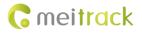

# **MEITRACK GPRS Protocol**

# Applicable Model: MT90/MVT100/MVT340/T355/

# MVT380/MVT800/MVT600/T1/T3/

# T333/TC68S/T322X/T311

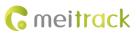

# **Change History**

| File Name  | MEITRACK GPRS Protocol                                                           | Created By                   | Renny Lee                |
|------------|----------------------------------------------------------------------------------|------------------------------|--------------------------|
| Project    | MT90/MVT100/MVT340/T355/<br>MVT380/MVT800/MVT600/T1/T3/<br>T333/TC68S/T322X/T311 | Creation Date<br>Update Date | 2010-07-31<br>2015-11-23 |
| Subproject | GPRS Protocol                                                                    | Total Pages                  | 40                       |
| Version    | V1.8                                                                             | Confidential                 | Internal Documentation   |

# Contents

| 1 Command Format                                                         | 5 -  |
|--------------------------------------------------------------------------|------|
| 1.1 GPRS Command Format                                                  | 5 -  |
| 1.2 Tracker Command Format                                               | 5 -  |
| 1.3 Event Code                                                           | 9 -  |
| 2 Command List                                                           | 11 - |
| 3 Command Details                                                        | 13 - |
| 3.1 Real-Time Location Query (GPRS) – A10                                | 13 - |
| 3.2 Setting a Heartbeat Packet Reporting Interval (GPRS) – A11           | 13 - |
| 3.3 Tracking by Time Interval (GPRS) – A12                               | 14 - |
| 3.4 Setting the Direction Change Report Function (GPRS) – A13            | 14 - |
| 3.5 Tracking by Distance – A14                                           | 14 - |
| 3.6 Setting the Parking Scheduled Tracking Function (GPRS) – A15         | 15 - |
| 3.7 Enabling the Parking Scheduled Tracking Function (GPRS) – A16        | 15 - |
| 3.8 Enabling/Disabling the RFID Control OUT1 Function (MVT600/T1) – A17  | 16 - |
| 3.9 3D-Shake Wake Up (MT90) – A19                                        | 16 - |
| 3.10 Setting GPRS Parameters – A21                                       | 17 - |
| 3.11 Setting the DNS Server IP Address – A22                             | 17 - |
| 3.12 Setting the Standby GPRS Server – A23                               | 17 - |
| 3.13 Reading All Authorized Phone Numbers – A70                          | 18 - |
| 3.14 Setting a Combined Function Phone Number – A71                      | 18 - |
| 3.15 Setting a Listen-in Phone Number – A72                              | 18 - |
| 3.16 Setting the Smart Sleep Mode – A73                                  | 19 - |
| 3.17 Automatic Event Report – AAA                                        | 20 - |
| 3.18 Deleting a GPRS Event in the Cache Zone – AFF                       | 20 - |
| 3.19 Setting a Geo-Fence – B05                                           | 21 - |
| 3.20 Deleting a Geo-Fence – B06                                          | 21 - |
| 3.21 Setting the Speeding Alarm Function – B07                           | 21 - |
| 3.22 Setting the Towing Alarm Function – B08                             | 22 - |
| 3.23 Setting the Anti-Theft Function – B21                               | 22 - |
| 3.24 Turning Off the Indicator – B31                                     | 23 - |
| 3.25 Setting a Log Interval – B34                                        | 24 - |
| 3.26 Setting the SMS Time Zone – B35                                     | 24 - |
| 3.27 Setting the GPRS Time Zone – B36                                    | 24 - |
| 3.28 Checking the Engine First to Determine Tracker Running Status – B60 | 25 - |
| 3.29 Setting SMS Event Characters – B91                                  | 25 - |
| 3.30 Setting a GPRS Event Flag – B92                                     | 25 - |
| 3.31 Reading a GPRS Event Flag – B93                                     | 26 - |
| 3.32 Setting a Photographing Event Flag (MVT600/T1/T333/T3) – B96        | 26 - |
| 3.33 Reading a Photographing Event Flag (MVT600/T1/T333) – B97           | 26 - |
| 3.34 Setting Event Authorization – B99                                   | 26 - |
| 3.35 Output Control – C01                                                | 27 - |
| 3.36 The GPRS Platform Control Device Sends an SMS – C02                 | 28 - |
|                                                                          |      |

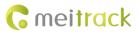

| 3.37 Setting a GPRS Event Transmission Mode – C03                                                              | 28 -   |
|----------------------------------------------------------------------------------------------------|--------|
| 3.38 GPRS Information Display (LCD Display) – C13                                                              | 28 -   |
| 3.39 Registering a Temperature Sensor Number (MVT600/T1/T333/T3/MVT800) – C40                                  | 29 -   |
| 3.40 Deleting a Registered Temperature Sensor (MVT600/T1/T333/MVT800/T3) – C41                                 | - 30 - |
| 3.41 Reading the Temperature Sensor SN and Number (MVT600/T1/T333/MVT800/T3) – C42                             | 30 -   |
| 3.42 Setting a Temperature Value for the High/Low Temperature Alarm and Logical Name (MVT600/T1/T333/MVT800/T3 | 3) —   |
| C43                                                                                                    | - 30 - |
| 3.43 Reading Temperature Sensor Parameters (MVT600/T1/ T333/MVT800/T3) – C44                                   | - 31 - |
| 3.44 Checking Temperature Sensor Parameters (MVT600/T1/T333/MVT800/T3) – C46                                   | - 32 - |
| 3.45 Setting Fuel Parameters (MVT600/T1/T333/MVT800/T3) – C47                                                  | - 32 - |
| 3.46 Reading Fuel Parameters (MVT600/T1/T333/MVT800/T3) – C48                                                  | - 33 - |
| 3.47 Setting a Fuel Theft Alarm (T1/MVT600/MVT800/T333) – C49                                                  | - 33 - |
| 3.48 Obtaining a Picture (MVT600/T1/T333/T3) – D00                                                             | - 33 - |
| 3.49 Obtaining the Picture List (MVT600/T1/T333/T3) – D01                                                      | - 34 - |
| 3.50 Deleting a Picture (MVT600/T1/T333/T3) – D02                                                              | - 34 - |
| 3.51 Taking Photos on Demand (MVT600/T1/T333/T3) – D03                                                         | - 35 - |
| 3.52 Authorizing an RFID Card (MVT600/T1/T333/T3) – D10                                                        | - 35 - |
| 3.53 Authorizing RFID Cards in Batches (MVT600/T1/T333/T3) – D11                                               | - 35 - |
| 3.54 Checking RFID Authorization (MVT600/T1/T333/T3) – D12                                                     | - 36 - |
| 3.55 Reading an Authorized RFID (MVT600/T1/T333/T3) – D13                                                      | - 36 - |
| 3.56 Deleting an Authorized RFID (MVT600/T1/T333/T3) – D14                                                     | - 36 - |
| 3.57 Deleting Authorized RFIDs in Batches (MVT600/T1/T333/T3) – D15                                            | - 37 - |
| 3.58 Checking the Checksum of the Authorized RFID Database (MVT600/T1/T333/T3) – D16                           | - 37 - |
| 3.59 Setting the Maintenance Mileage (TC68S) – D65                                                             | - 37 - |
| 3.60 Setting Maintenance Time (TC68S) – D66                                                                    | - 38 - |
| 3.61 Reading the Tracker Firmware Version and SN – E91                                                         | - 38 - |
| 3.62 Restarting the GSM Module – F01                                                                           | - 38 - |
| 3.63 Restarting the GPS Module – F02                                                                           | - 38 - |
| 3.64 Setting the Mileage and Run Time – F08                                                                    | - 39 - |
| 3.65 Deleting SMS/GPRS Cache Data – F09                                                                        | - 39 - |
| 3.66 Restoring Initial Settings – F11                                                                          | - 39 - |

# **1** Command Format

#### **1.1 GPRS Command Format**

- GPRS command sent from the server to the tracker:
   @@<Data identifier><Data length>,<IMEI>,<Command type>,<Command><\*Checksum>\r\n
- GPRS command sent from the tracker to the server:
   \$\$<Data identifier><Data length>,<IMEI>,<Command type>,<Command><\*Checksum>\r\n

#### **1.2 Tracker Command Format**

\$\$<Data identifier><Data length>,<IMEI>,<Command type>,<Event code>,<(-)Latitude>,<(-)Longitude>,<Date and time>,<Positioning status>,<Number of satellites>,<GSM signal strength>,<Speed>,<Direction>,<Horizontal positioning accuracy>,<Altitude>,<Mileage>,<Run time>,<Base station info>,<I/O port status>,<Analog input value>,<RFID>/<Picture name>/<Geo-fence number>/<Temperature sensor No./<Assisted event info>,<Customized data>,<Protocol version>,<Fuel percentage>,<Temperature sensor 1 value|Temperature sensor 2 value|......Temperature sensor n value><\*Checksum>\r\n Note:

- A comma (,) is used to separate data characters. The character type is the American Standard Code for Information Interchange (ASCII). (Hexadecimal is represented as 0x2C.)
- Do not use special characters such as < and > in a command.
- All multi-byte data complies with the following sequence: High bytes are prior to low bytes.
- The size of a GPRS data packet is about 160 bytes.

Descriptions about GPRS packets from the tracker are as follows:

| Parameter       | Description                                                                                                    | Example         |
|-----------------|----------------------------------------------------------------------------------------------------|-----------------|
| @@              | Indicates the GPRS data packet header from the server to the tracker. The header type is ASCII. (Hexadecimal is represented as | @@              |
|                 | 0x40.)                                                                                                    |                 |
|                 | Indicates the GPRS data packet header from the tracker to the                                                                  |                 |
| \$\$            | server. The header type is ASCII. (Hexadecimal is represented as                                                               | \$\$            |
|                 | 0x24.)                                                                                                    |                 |
| Data identifier | Has one byte. The type is the ASCII, and its value ranges from 0x41                                                            | Q               |
|                 | to 0x7A.                                                                                                    | 4               |
|                 | Indicates the length of characters from the first comma (,) to $r\n$ .                                                         |                 |
| Data length     | Decimal.                                                                                                    | 25              |
| Data length     | Example: \$\$ <data identifier=""><data length="">,<imei>,<command< td=""><td>25</td></command<></imei></data></data>          | 25              |
|                 | <pre>type&gt;,<command/>&lt;* Checksum&gt;\r\n</pre>                                                                           |                 |
| IMEI            | Indicates the tracker IMEI number. The number type is ASCII. It has                                                            | 353358017784062 |
|                 | 15 digits generally.                                                                                                    | 353358017784002 |
| Command type    | Hexadecimal                                                                                                    | AAA             |
| command type    | For details, see chapter 2 and chapter 3.                                                                                      | AAA             |
| Event code      | Decimal                                                                                                    | 1               |
|                 | For details, see section 1.3 "Event Code."                                                                                     | L               |
| Latitude        | Unit: degree                                                                                                    | 22.756325       |
| (-)yy.dddddd    | Decimal                                                                                                    | -23.256438      |

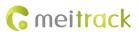

|                         | When a minus (-) exists, the tracker is in the southern hemisphere.                   |              |
|-------------------------|---------------------------------------------------------------------------------------|--------------|
|                         | When no minus (-) exists, the tracker is in the southern hemisphere.                  |              |
|                         |                                                                                       |              |
|                         | <ul><li>yy indicates the degree.</li><li>dddddd indicates the decimal part.</li></ul> |              |
|                         |                                                                                       |              |
|                         | Unit: degree                                                                          |              |
|                         | Decimal                                                                               |              |
| Longitude               | When a minus (-) exists, the tracker is in the western hemisphere.                    | 114.752146   |
| (-)xxx.dddddd           | When no minus (-) exists, the tracker is in the eastern hemisphere.                   | -114.821453  |
|                         | <b>xxx</b> indicates the degree.                                                      |              |
|                         | ddddd indicates the decimal part.                                                     |              |
|                         | yy indicates year.                                                                    |              |
|                         | <b>mm</b> indicates month.                                                            |              |
| Date and time           | <b>dd</b> indicates date.                                                             |              |
| yymmddHHMMSS            | HH indicates hour.                                                                    | 091221102631 |
| yymmaanniwiiviss        | MM indicates minute.                                                                  |              |
|                         | SS indicates second.                                                                  |              |
|                         | Decimal                                                                               |              |
|                         | Indicates the GPS signal status.                                                      |              |
| Positioning status      | A = Valid                                                                             | А            |
|                         | V = Invalid                                                                           |              |
| . <b>.</b>              | Indicates the number of received GPS satellites.                                      |              |
| Number of satellites    | Decimal                                                                               | 5            |
| CCM size all stress ath | Value: 0–31                                                                           | 12           |
| GSM signal strength     | Decimal                                                                               | 12           |
|                         | Unit: km/h                                                                            |              |
| Speed                   | Decimal                                                                               | 58           |
|                         | Indicates the driving direction. The unit is degree. When the value                   |              |
| Direction               | is <b>0</b> , the direction is north. The value ranges from 0 to 359.                 | 45           |
|                         | Decimal                                                                               | 90           |
|                         | The value ranges from 0.5 to 99.9. The smaller the value is, the                      |              |
|                         | more the accuracy is.                                                                 |              |
|                         | ,<br>Decimal                                                                          |              |
|                         | When the accuracy value is <b>0</b> , the signal is invalid.                          |              |
| Horizontal positioning  | 1 Perfect                                                                             |              |
| accuracy                | 2–3 Wonderful                                                                         | 5            |
|                         | 4–6 Good                                                                              |              |
|                         | 7–8 Medium                                                                            |              |
|                         | 9–20 Below average                                                                    |              |
|                         | 21–50 Poor                                                                            |              |
|                         | Unit: meter                                                                           |              |
| Altitude                | Decimal                                                                               | 118          |
|                         | Unit: meter                                                                           |              |
| Mileage                 |                                                                                       | 564870       |
|                         | Decimal                                                                               |              |

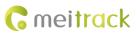

|               |                                       | The value is the accumulative mileage value. The maximum value is |                        |  |
|---------------|---------------------------------------|-------------------------------------------------------------------|------------------------|--|
|               |                                       | 4294967295m. If the value exceeds the maximum value, the value    |                        |  |
|               |                                       | is automatically cleared.                                         |                        |  |
|               |                                       | Unit: second                                                      |                        |  |
|               |                                       | Decimal                                                           |                        |  |
| Run time      |                                       | The value is the accumulative duration value. The maximum value   | 2546321                |  |
|               |                                       | is 4294967295 seconds. If the value exceeds the maximum value,    |                        |  |
|               |                                       | the value is automatically cleared.                               |                        |  |
|               |                                       | The base station information includes:                            |                        |  |
|               |                                       | MCC MNC LAC CI                                                    |                        |  |
| Base station  | info                                  | The MCC and MNC are decimal, while the LAC and CI are             | 460 0 E166 A08B        |  |
|               |                                       | hexadecimal.                                                      |                        |  |
|               |                                       | Note: Base station information in an SMS is empty.                |                        |  |
|               |                                       | Hexadecimal                                                       |                        |  |
| 1/0 port at-1 | tuc                                   | Status values of eight input ports and eight output ports         | 0421 (hexadecimal) =   |  |
| I/O port stat | tus                                   | Bit0 to Bit7 corresponds to status of output ports 1 to 8.        | 0000 0100 0010 0001    |  |
|               |                                       | Bit8 to Bit15 corresponds to status of input ports 1 to 8.        |                        |  |
|               |                                       | Separated by  .                                                   |                        |  |
|               |                                       | Hexadecimal                                                       |                        |  |
|               |                                       | AD1 AD2 AD3 Battery analog External power analog                  |                        |  |
|               |                                       | Note: Analog input values in an SMS report are empty.             |                        |  |
|               |                                       | Voltage formula of analog AD (AD1, AD2, and AD3):                 |                        |  |
|               |                                       | MVT340/MVT380: (AD x 6)/1024                                      |                        |  |
|               |                                       | T1/T3/MVT600/MVT800/MVT100: (AD x 3.3 x 2)/4096                   |                        |  |
|               |                                       | T322X/T333/T355: AD/100                                           | 122/456/225/1456/222   |  |
| Analog input  | t value                               | Voltage formula of battery analog (AD4):                          | 123 456 235 1456 222   |  |
|               |                                       | MVT340/MVT380: (AD4 x 3 x 2)/1024                                 | (Hexadecimal)          |  |
|               |                                       | MT90/T1/T3/MVT100/MVT600/MVT800/TC68S: (AD4 x 3.3 x               |                        |  |
|               |                                       | 2)/4096                                                           |                        |  |
|               |                                       | T311/T322X/T333/T355: AD4/100                                     |                        |  |
|               |                                       | Voltage formula of external power supply (AD5):                   |                        |  |
|               |                                       | MVT340/MVT380: (AD5 x 3 x 16)/1024                                |                        |  |
|               |                                       | T1/T3/MVT100/MVT600/MVT800/TC68S: (AD5 x 3.3 x 16)/4096           |                        |  |
|               |                                       | T311/T322X/T333/T355: AD5/100                                     |                        |  |
|               | Geo-fence                             | 32-bit unsigned                                                   | 02 00 00 00 (indicates |  |
|               | number                                | Only available by GPRS event code 20 or 21.                       | geo-fence 2)           |  |
|               |                                       | 32-bit unsigned                                                   |                        |  |
| Assisted      | Time spent of                         | Unit: second                                                      |                        |  |
| event info    |                                       | Indicates the driving duration between engine start and engine    | E0 04 00 00 (indicates |  |
| event info    | 1 1 1 1 1 1 1 1 1 1 1 1 1 1 1 1 1 1 1 |                                                                   |                        |  |
| event info    | this trip                             | stop.                                                             | 1248 seconds)          |  |
| event info    | this trip                             | stop.<br>Value: 0–4294967295                                      | 1248 seconds)          |  |

#### MEITRACK GPRS Protocol

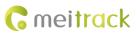

|                                     | Vehicle        | 32-bit unsigned                                                             |                                                 |
|-------------------------------------|----------------|-----------------------------------------------------------------------------|-------------------------------------------------|
|                                     | stealing       | Trigger code of a vhecle stealing event                                     | 01 00 00 00                                     |
|                                     | trigger source | Flag generated by event 58                                                  |                                                 |
|                                     |                | 32-bit unsigned                                                             |                                                 |
|                                     | Average        | Unit: km/h                                                                  | 7B 00 00 00 (indicates                          |
|                                     | driving speed  | Average driving speed = Mileage of a trip/Time                              | 123 km/h)                                       |
|                                     | ann 8 op coa   | Only available by GPRS event code 145.                                      |                                                 |
| -                                   |                | 32-bit unsigned                                                             |                                                 |
|                                     | Max speed per  | Unit: km/h                                                                  | C9 00 00 00 (indicates the                      |
|                                     | hour           | Only available by GPRS event code 145.                                      | 201 km/h)                                       |
|                                     |                | 32-bit unsigned                                                             |                                                 |
|                                     | Mileage of a   | Unit: meter                                                                 | 66 1F B8 F2 (indicates                          |
|                                     | trip           | When data contains FF, the mileage of a trip does not exist.                | 4072152934m)                                    |
|                                     |                | Only available by GPRS event code 145.                                      |                                                 |
|                                     |                | Indicates the IC card identity code.                                        |                                                 |
| RFID                                |                | Hexadecimal                                                                 | 42770680 (hexadecimal)                          |
|                                     |                | Only available by GPRS event code 37.                                       |                                                 |
| Picture name                        | 9              | Only available by GPRS event code 39.                                       | 0918101221_C2E03                                |
|                                     |                | The temperature sensor No. is set by command C40.                           | 08 (indicates temperature                       |
| Temperature                         | e sensor No.   | Format: two hexadecimal characters                                          | sensor 8)                                       |
|                                     |                | Note: The number is only available by event code 50 or 51.                  |                                                 |
| Customized o                        | data           | Reserved                                                                    |                                                 |
|                                     |                | A separator still exists.                                                   |                                                 |
|                                     |                | Decimal                                                                     |                                                 |
|                                     |                | 1–50: Used for all general Meitrack protocols.                              |                                                 |
| Protocol vers                       | sion           | 50–99: Used for OBD.                                                        | 1                                               |
|                                     |                | When the protocol is compatible with the old tracker, the value is          |                                                 |
|                                     |                | empty or is 0 by default.                                                   |                                                 |
|                                     |                | Format: four hexadecimal characters. A high byte indicates the              |                                                 |
|                                     |                | integer bit of the percentage. A low byte indicates the decimal of          | 241E (indicates the fuel                        |
| Fuel percent                        | age            | the percentage.                                                             | percentage is 36.30%.)                          |
|                                     |                | When the fuel sensor type is <b>0</b> , the sensor is not connected and the |                                                 |
|                                     |                | value is empty.                                                             | 011 000 001 015 000 500                         |
|                                     |                |                                                                             | 011A09 021A15 061E20                            |
| Temperature sensor No.<br>and value |                | Format: six hexadecimal characters.                                         | (indicates three                                |
|                                     |                | The highest byte is the sensor No.                                          | temperature sensors.<br>Their numbers are 1, 2, |
|                                     |                | The middle byte is the integer of temperature (-127 to +127).               | and 6, and temperature is                       |
|                                     |                | The lowest byte is the decimal part of temperature.                         | 26.09°C, 26.21°C, and                           |
|                                     |                |                                                                             | 30.32°C respectively.)                          |
|                                     |                | Separates commands from checksums.                                          |                                                 |
| *                                   |                | One byte and ASCII (Hexadecimal is represented as 0x2A)                     | *                                               |
|                                     |                |                                                                             |                                                 |

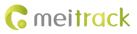

|       | (excluding the checksum and ending mark). It is a hexadecimal                                                   |      |
|-------|----------------------------------------------------------------------------------------------------|------|
|       | character.                                                                                                    |      |
|       | Example: <u>\$\$<data identifier=""><data length="">,<imei>,<command< u=""></command<></imei></data></data></u> |      |
|       | <pre>type&gt;,<command/>&lt;*Checksum&gt;\r\n</pre>                                                             |      |
| \r\n  | Two bytes. The parameter is an ending character. The type is ASCII.                                             | \r\n |
| ίų ψι | (Hexadecimal is represented as 0x0d,0x0a.)                                                                      |      |

#### 1.3 Event Code

| Event Code | Event                | Default SMS Header (At Most 16 Bytes)           |
|------------|----------------------|-------------------------------------------------|
| 1          | SOS Pressed          | SOS                                             |
|            |                      | Ignition On: MVT100&MVT340&T322X                |
| 2          | Input 2 Active       | Door Open: MVT380&MVT600&T1&MVT800&T333&T3      |
|            |                      | In2 Active: Other models                        |
|            |                      | Ignition On: MVT600&T1&T333 &T3                 |
| 3          | Input 3 Active       | Door Open: MVT800&T322X                         |
|            |                      | In3 Active: other models                        |
| 4          | Input 4 Active       | Ignition On: MVT380&MVT800                      |
| 4          | input 4 Active       | In4 Active: other models                        |
| 5          | Input 5 Active       | In5 Active                                      |
| 9          | Input 1 Inactive     | In1 Inactive                                    |
|            |                      | Ignition Off: MVT100&MVT340&T322X               |
| 10         | Input 2 Inactive     | Door Close: MVT380&MVT600&T1&MVT800&T333&T3     |
|            |                      | In2 Inactive: other models                      |
|            |                      | Ignition Off: MVT600&T1&T333&T3                 |
| 11         | Input 3 Inactive     | Door Close: MVT800&T322X                        |
|            |                      | In3 Inactive: other models                      |
| 12         | Input 4 Inactive     | Ignition Off: MVT380&MVT800                     |
| 12         | input 4 mactive      | In4 Inactive: other models                      |
| 13         | Input 5 Inactive     | In5 Inactive: other models                      |
| 17         | Low Battery          | Low Battery                                     |
| 18         | Low External Battery | Low Ext-Battery                                 |
| 19         | Speeding             | Speeding                                        |
| 20         | Enter Geo-fence      | Enter Fence N (N means the number of the fence) |
| 21         | Exit Geo-fence       | Exit Fence N (N means the number of the fence)  |
| 22         | External Battery On  | Ext-Battery On                                  |
| 22         | External Battery On  | Tracker connected: TC68S                        |
| 23         | External Battery Cut | Ext-Battery Cut                                 |
| 23         | External Battery Cut | Tracker removed: TC68S                          |
| 24         | Lose GPS Signal      | Lose GPS Signal                                 |
| 25         | GPS Signal Recovery  | GPS Recovery                                    |
| 26         | Enter Sleep          | Enter Sleep                                     |

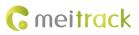

| 27  | Exit Sleep                   | Exit Sleep      |
|-----|------------------------------|-----------------|
| 28  | GPS Antenna Cut              | GPS Antenna Cut |
| 29  | Device Reboot                | Power On        |
| 31  | Heartbeat                    | 1               |
| 32  | Heading Change               | Heading Change  |
| 33  | Distance Interval Tracking   | Distance        |
| 34  | Reply Current (Passive)      | Now             |
| 35  | Time Interval Tracking       | Interval        |
| 36  | Tow                          | Tow             |
| 37  | RFID                         | (only for GPRS) |
| 39  | Picture                      | (only for GPRS) |
| 40  | Power Off                    | Power Off       |
| 41  | Stop Moving                  | Stop moving     |
| 42  | Start Moving                 | Start Moving    |
| 44  | GSM Jammed                   | GSM Jammed      |
| 50  | Temperature High             | Temp High       |
| 51  | Temperature Low              | Temp Low        |
| 52  | Fuel Fulled                  | Fuel Full       |
| 53  | Fuel Empty                   | Fuel Empty      |
| 54  | Fuel Stolen                  | Fuel Steal      |
| 56  | Armed                        | Armed           |
| 57  | Disarmed                     | Disarmed        |
| 58  | Stealing                     | Stealing        |
| 63  | GSM No Jamming               | GSM No Jamming  |
| 65  | Press Input 1 (SOS) to Call  | 1               |
| 66  | Press Input 2 to Call        | 1               |
| 67  | Press Input 3 to Call        | 1               |
| 68  | Press Input 4 to Call        | 1               |
| 69  | Press Input 5 to Call        | 1               |
| 70  | Reject Incoming Call         | 1               |
| 71  | Get Location by Call         | 1               |
| 72  | Auto Answer Incoming Call    | 1               |
| 73  | Listen-in (Voice Monitoring) | 1               |
| 79  | Fall                         | Fall            |
| 80  | Install                      | Install         |
| 81  | Drop Off                     | Drop Off        |
| 139 | Maintenance Notice           | Maintenance     |

# 2 Command List

| Command | Command Description                                              | Applicable Model                                          |
|---------|------------------------------------------------------------------|-----------------------------------------------------------|
| A10     | Real-Time Location Query                                         | All                                                       |
| A11     | Setting a Heartbeat Packet Reporting Interval                    | All                                                       |
| A12     | Track by Time Interval                                           | All                                                       |
| A13     | Setting the Direction Change Report Function                     | All                                                       |
| A14     | Track by Distance                                                | All                                                       |
| A15     | Setting the Parking Scheduled Tracking Function                  | MVT100/MVT340/MVT380/MVT600/<br>T1/MVT800/T333/T3         |
| A16     | Enabling the Parking Scheduled Tracking Function                 | MVT100/MVT340/MVT380/MVT600/<br>T1/MVT800/T333/T3         |
| A17     | Enabling or Disabling the RFID Control OUT1 Function             | MVT600/T1/T333/T3                                         |
| A19     | 3D-Shake Wake Up                                                 | МТ90                                                      |
| A21     | Setting GPRS Parameters                                          | All                                                       |
| A22     | Setting the DNS Server IP Address                                | All (excluding T322X/T355)                                |
| A23     | Setting the Standby GPRS Server                                  | All (excluding T322X)                                     |
| A70     | Reading All Authorized Phone Numbers                             | All                                                       |
| A71     | Setting a Combined Function Phone Number                         | All                                                       |
| A72     | Setting a Listen-in Phone Number                                 | All (excluding T355/T311/MVT340)                          |
| A73     | Setting the Smart Sleep Mode                                     | All                                                       |
| AAA     | Automatic Event Report                                           | All                                                       |
| AFF     | Deleting a GPRS Event in the Cache Zone                          | All                                                       |
| B05     | Setting a Geo-Fence                                              | All                                                       |
| B06     | Deleting a Geo-Fence                                             | All                                                       |
| B07     | Setting the Speeding Alarm Function                              | All                                                       |
| B08     | Setting the Towing Alarm Function                                | All (excluding T311/T355)                                 |
| B21     | Setting the Anti-Theft Function                                  | MVT100/MVT340/MVT380/MVT600/<br>T1/T68S/T333/T3/T355/T311 |
| B31     | Turning Off the Indicator                                        | All (excluding T322/T355)                                 |
| B34     | Setting a Log Interval                                           | All (excluding T322X/MVT340/T355)                         |
| B35     | Setting the SMS Time Zone                                        | All                                                       |
| B36     | Setting the GPRS Time Zone                                       | All (excluding T355)                                      |
| B60     | Checking the Engine First to Determine Tracker<br>Running Status | MVT100/340/380/600/T1/MVT800/T333/T3                      |
| B91     | Setting SMS Event Characters                                     | All                                                       |

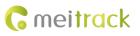

| B92 | Setting a GPRS Event Flag                                                          | All                                  |
|-----|------------------------------------------------------------------------------------|--------------------------------------|
| B93 | Reading a GPRS Event Flag                                                          | All                                  |
| B96 | Setting a Photographing Event Flag                                                 | MVT600/T1/T333/T3                    |
| B97 | Reading a Photographing Event Flag                                                 | MVT600/T1/T333/T3                    |
| B99 | Setting Event Authorization                                                        | All                                  |
| C01 | Output Control                                                                     | MVT100/340/380/600/T1/MVT800/T333/T3 |
| C02 | The GPRS Platform Control Device Sends an SMS                                      | All                                  |
| C03 | Setting a GPRS Event Transmission Mode                                             | All (excluding T322/T355)            |
| C13 | GPRS Information Display (LCD Display)                                             | MVT600/T1/T333/T3                    |
| C40 | Registering a Temperature Sensor Number                                            | T1/MVT600/MVT800/T333/T3             |
| C41 | Deleting a Registered Temperature Sensor                                           | T1/MVT600/MVT800/T333/T3             |
| C42 | Reading the Temperature Sensor SN and Number                                       | T1/MVT600/MVT800/T333/T3             |
| C43 | Setting a Temperature Value for the High/Low<br>Temperature Alarm and Logical Name | T1/MVT600/MVT800/T333/T3             |
| C44 | Reading Temperature Sensor Parameters                                              | T1/MVT600/MVT800/T333/T3             |
| C46 | Checking Temperature Sensor Parameters                                             | T1/MVT600/MVT800/T333/T3             |
| C47 | Setting Fuel Parameters                                                            | T1/MVT600/MVT800/T333/T3             |
| C48 | Reading Fuel Parameters                                                            | T1/MVT600/MVT800/T333/T3             |
| C49 | Setting a Fuel Theft Alarm                                                         | T1/MVT600/MVT800/T333                |
| D00 | Obtaining a Picture                                                                | MVT600/T1/T333/T3                    |
| D01 | Obtaining the Picture List                                                         | MVT600/T1/T333/T3                    |
| D02 | Deleting a Picture                                                                 | MVT600/T1/T333/T3                    |
| D03 | Timely Photograghing                                                               | MVT600/T1/T333/T3                    |
| D10 | Authorizing an RFID Card                                                           | MVT600/T1/T333/T3                    |
| D11 | Authorizing RFID Cards in Batches                                                  | MVT600/T1/T333/T3                    |
| D12 | Checking Whether a RFID Is Authorized                                              | MVT600/T1/T333/T3                    |
| D13 | Reading an Authorized RFID                                                         | MVT600/T1/T333/T3                    |
| D14 | Deleting an Authorized RFID                                                        | MVT600/T1/T333/T3                    |
| D15 | Deleting Authorized RFIDs in Batches                                               | MVT600/T1/T333/T3                    |
| D16 | Checking the Checksum of the Authorized RFID Database                              | MVT600/T1/T333/T3                    |
| D65 | Setting the Maintenance Mileage                                                    | TC68S                                |
| D66 | Setting Maintenance Time                                                           | TC68S                                |
| E91 | Reading the Tracker Firmware Version and SN                                        | All                                  |
|     |                                                                                    |                                      |

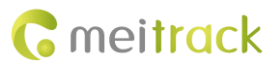

| F01 | Restarting the GSM Module        | All |
|-----|----------------------------------|-----|
| F02 | Restarting the GPS Module        | All |
| F08 | Setting the Mileage and Run Time | All |
| F09 | Deleting SMS/GPRS Cache Data     | All |
| F11 | Restoring Initial Settings       | All |

# **3** Command Details

# 3.1 Real-Time Location Query (GPRS) – A10

| GPRS Setting     | A10                                                                                                    |  |
|------------------|----------------------------------------------------------------------------------------------------|--|
| GPRS Reply       | AAA,34,(-)Latitude,(-)Longitude,Dateandtime,Positioningstatus,Numberofsatellites,GSMsignalstrength,Speed,Direction,Horizontalpositioningaccuracy,Altitude,Mileage,Runtime,Basestation info,I/O port status,Analog input value |  |
| Description      | <b>34</b> : indicates the GPRS command event code.                                                                                                    |  |
| Applicable Model | All                                                                                                    |  |
| Example          |                                                                                                    |  |
| GPRS Sending     | @@Q25,353358017784062,A10*6A\r\n                                                                                                    |  |
| GPRS Reply       | \$\$Q128,353358017784062,AAA,34,22.543176,114.078448,100313093738,A,5,22,2,205<br>,5,-14,0,60,0 0 10133 4110,0000,149 153 173 2707 914,*91\r\n                                                                                |  |

## **3.2 Setting a Heartbeat Packet Reporting Interval (GPRS) – A11**

| GPRS Setting     | A11,Interval                                                                                                    |
|------------------|----------------------------------------------------------------------------------------------------|
| GPRS Reply       | A11,OK                                                                                                    |
| Description      | The heartbeat packet function is used to keep the Transmission Control Protocol (TCP) connection open when the interval of scheduled GPRS reporting is long.<br>When the interval is <b>0</b> , the heartbeat packet function is disabled (default).<br>When the interval is greater than 0, the function is enabled. Value range: 1–65535; unit: minute.<br>The heartbeat packet function is only available for the deep sleep mode. When the device enters deep sleep mode, it will send heartbeat packets at the specified interval.<br>The function is used to keep the platform connection smooth, but GPS positioning data is invalid. |
| Applicable Model | All                                                                                                    |
| Example          |                                                                                                    |
| GPRS Sending     | @@\$28,353358017784062,A11,10*FD\r\n                                                                                                    |
| GPRS Reply       | <pre>\$\$\$28,353358017784062,A11,OK*FE\r\n After the above command is run successfully, the tracker will send the following GPRS heartbeat packet to the platform every 10 minutes in sleep mode: \$\$a131,353358017784062,AAA,31,22.913458,114.083183,080229123628,V,9,23,21,83,</pre>                                                                                                    |

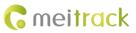

#### 1,18,1350,127,0|0|10133|4110,0000,169|181|184|2714|919,\*60

#### 3.3 Tracking by Time Interval (GPRS) – A12

| GPRS Setting     | A12,Interval                                                                          |
|------------------|---------------------------------------------------------------------------------------|
| GPRS Reply       | A12,OK                                                                                |
| Description      | The interval is in unit of 10 seconds.                                                |
|                  | When the interval is <b>0</b> , the scheduled GPRS reporting function is disabled.    |
|                  | The maximum time interval is 65535 x 10 seconds.                                      |
|                  | 6 x 10 seconds are recommended.                                                       |
| Applicable Model | All                                                                                   |
| Example          |                                                                                       |
| GPRS Sending     | @@V27,353358017784062,A12,6*D5\r\n                                                    |
| GPRS Reply       | \$\$V28,353358017784062,A12,OK*02\r\n                                                 |
|                  | After the above command is run successfully, the tracker will send the following GPRS |
|                  | data packet to the platform every 1 minute:                                           |
|                  | \$\$W129,353358017784062,AAA,35,22.540113,114.076141,100313094354,A,5,22,1,17         |
|                  | 4,4,129,0,435,0 0 10133 4110,0000,166 224 193 2704 916,*BE\r\n                        |

# 3.4 Setting the Direction Change Report Function (GPRS) – A13

| GPRS Setting     | A13,Angle                                                                                                    |
|------------------|----------------------------------------------------------------------------------------------------|
| GPRS Reply       | A13,OK                                                                                                    |
| Description      | <ul> <li>When the driving angle exceeds the preset value, the tracker will send an updated location report to the server through GPRS, which ensures a smoother route on the platform.</li> <li>When the angle is <b>0</b>, the direction change report function is disabled (default).</li> <li>When the angle is greater than 0, the function is enabled. Value range: 1–359. <b>30</b> is recommended.</li> </ul> |
| Applicable Model | All                                                                                                    |
| Example          |                                                                                                    |
| GPRS Sending     | @@X29,353358017784062,A13,120*37\r\n                                                                                                    |
| GPRS Reply       | \$\$X28,353358017784062,A13,OK*05\r\n<br>After the above command is run successfully, if the direction change angle is greater<br>than 120 degree, the tracker will send the following GPRS data pakcet to the server:<br>\$\$Y129,353358017784062,AAA,32,22.540968,114.077455,100313094534,A,4,22,1,166,<br>3,175,0,534,0/0/10133/4110,0000,141/138/159/2691/904,*D9\r\n                                            |
| Applicable Model | All                                                                                                    |

#### 3.5 Tracking by Distance – A14

| GPRS Setting | A14,Distance |
|--------------|--------------|
| GPRS Reply   | A14,OK       |

| When the driving distance is <b>0</b> , the distance tracking function is disabled (default). |
|-----------------------------------------------------------------------------------------------|
| When the driving distance is greater than 0, the function is enabled. Value range:            |
| 1–4294967295; unit: meter.                                                                    |
| Note: If the GPRS scheduled tracking and distance tracking functions are both set,            |
| reporting complies with the "first reach first report" rule, and both the time interval and   |
| distance will be reset to 0 until the next report.                                            |
| <b>300</b> is recommended.                                                                    |
| SUU IS recommended.                                                                           |
| All                                                                                           |
|                                                                                               |
| @@D30,353358017784062,A14,1000*4A\r\n                                                         |
| \$\$D28,353358017784062,A14,OK*F2\r\n                                                         |
| After the above command is run successfully, if the driving distance reaches 1000m, the       |
| tracker will send a data packet to the server.                                                |
| \$\$D131,353358017784062,AAA,33,22.547271,114.047405,080310080929,A,8,21,13,89                |
| ,1,12,8525,561,0 0 10133 4110,0000,163 185 186 2712 939,*31\r\n                               |
|                                                                                               |

# 3.6 Setting the Parking Scheduled Tracking Function (GPRS) – A15

| GPRS Setting     | A15,Interval                                                                                |
|------------------|---------------------------------------------------------------------------------------------|
| GPRS Reply       | A15,OK                                                                                      |
| Description      | The function is available for vehicle trackers only. With the function, the number of       |
|                  | GPRS messages is reduced, and thus GPRS traffic is saved.                                   |
|                  | After the A15 function is set, the A16 function is automatically enabled. For details       |
|                  | about engine status, see section 3.7 "Enabling the Parking Scheduled Tracking Function      |
|                  | (GPRS) – A16."                                                                              |
|                  | The interval is in unit of 10 seconds.                                                      |
|                  | When the interval is <b>0</b> , the GPRS scheduled reporting function is disabled.          |
|                  | The maximum interval is 65535 x 10 seconds.                                                 |
|                  | Note: If data needs to be sent at the specified interval after the vehicle starts or stops, |
|                  | the function needs to work with the A12 function.                                           |
| Applicable Model | MVT100/MVT340/MVT380/MVT600/T1/MVT800/TC68S/T333/T3                                         |
| Example          |                                                                                             |
| GPRS Sending     | @@E27,353358017784062,A15,6*C7\r\n                                                          |
| GPRS Reply       | \$\$E28,353358017784062,A15,OK*F4\r\n                                                       |

# 3.7 Enabling the Parking Scheduled Tracking Function (GPRS) – A16

| GPRS Setting | A16,Status                                                                               |
|--------------|------------------------------------------------------------------------------------------|
| GPRS Reply   | A16,OK                                                                                   |
| Description  | The function is available for vehicle trackers only. The first positive input port (high |
|              | level) of a vehicle tracker must connect to engine status detection. Otherwise, the      |
|              | function is unavailable. The first positive input port of vehicle trackers are as        |
|              | follows:                                                                                 |

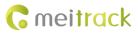

|                  | Vehicle Tracker                                                                                                    | First Positive Input Port                                                                                                    |                              |
|------------------|----------------------------------------------------------------------------------------------------|----------------------------------------------------------------------------------------------------|------------------------------|
|                  | MVT100                                                                                                    | Input port 2                                                                                                    |                              |
|                  | MVT340                                                                                                    | Input port 2                                                                                                    |                              |
|                  | MVT380                                                                                                    | Input port 4                                                                                                    |                              |
|                  | MVT600                                                                                                    | Input port 3                                                                                                    |                              |
|                  | T1/T333/T3                                                                                                    | Input port 3                                                                                                    |                              |
| Applicable Model | <ul> <li>when the activation</li> <li>following interval:</li> <li>Interval of the <i>i</i></li> <li>Interval of the <i>i</i></li> <li>Note: The TC68S can<br/>battery voltage.</li> </ul> | status is <b>1</b> , the parking scheduled<br>status is <b>0</b> , the function is disable<br>A12 function when the engine is on<br>A15 function when the engine is off<br>n determine whether the engine is<br>VT380/MVT600/T1/MVT800/TC685, | ed. GPRS data is sent at the |
| Example          |                                                                                                    |                                                                                                    |                              |
| GPRS Sending     | @@F27,3533580177                                                                                                    | /84062,A16,0*C3\r\n                                                                                                    |                              |
| GPRS Reply       | \$\$F28,353358017784                                                                                                    | 4062,A16,OK*F6\r\n                                                                                                    |                              |

# 3.8 Enabling/Disabling the RFID Control OUT1 Function (MVT600/T1) – A17

| GPRS Setting     | A17,X                                                                                         |
|------------------|-----------------------------------------------------------------------------------------------|
| GPRS Reply       | А17,ОК                                                                                        |
| Description      | When $X$ is <b>1</b> , the RFID control OUT1 function is enabled. Ensure that the engine must |
|                  | connect to input 3 and the RFID has been authorized.                                          |
|                  | When X is <b>0</b> , the RFID control OUT1 function is disabled (default).                    |
|                  | For example, after swiping the authorized RFID card, you must start the engine within 1       |
|                  | minute. If the time expires, you need to swipe the card again to start the engine. Input 3    |
|                  | is used to detect engine status. When input 3 detects that the engine status is ACC ON,       |
|                  | the engine is not activated. When input 3 detects that the engine is stopped, swipe the       |
|                  | card within 1 minute to start the engine.                                                     |
|                  | For details about how to authorize a RFID, see commands D10–D15.                              |
| Applicable Model | MVT600/T1/T333/T3                                                                             |
| Example          |                                                                                               |
| GPRS Sending     | @@T27,353358017784062,A17,1*D3\r\n                                                            |
| GPRS Reply       | \$\$T28,353358017784062,A17,OK*05\r\n                                                         |

# 3.9 3D-Shake Wake Up (MT90) – A19

| GPRS Setting | A19,X                                                                        |
|--------------|------------------------------------------------------------------------------|
| GPRS Reply   | A19,OK                                                                       |
| Description  | When wakeup is not required in the sleep mode, <i>X</i> is set to <b>0</b> . |

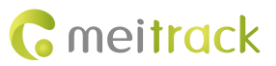

|                  | When vibration and wakeup are required in the deep sleep mode, X is set to 1 (default value). |
|------------------|-----------------------------------------------------------------------------------------------|
| Applicable Model | MT90                                                                                          |
| Example          |                                                                                               |
| GPRS Sending     | @@H27,353358017784062,A19,1*C9\r\n                                                            |
| GPRS Reply       | \$\$H28,353358017784062,A19,OK*F8\r\n                                                         |

#### 3.10 Setting GPRS Parameters – A21

| GPRS Setting     | A21,Connection mode,IP address,Port,APN,APN user name,APN password                            |
|------------------|-----------------------------------------------------------------------------------------------|
| GPRS Reply       | A21,OK                                                                                        |
| Description      | When the connection mode is <b>0</b> , the GPRS function is disabled.                         |
|                  | When the connection mode is ${\bf 1},$ the GPRS function is enabled, and the TCP/IP reporting |
|                  | mode is used.                                                                                 |
|                  | When the connection mode is $2,$ the GPRS function is enabled, and the UDP reporting          |
|                  | mode is used.                                                                                 |
|                  | IP address: IP address or domain name. A maximum of 32 bytes are supported.                   |
|                  | Port: a maximum of 5 digits.                                                                  |
|                  | APN/APN user name/APN password: a maximum of 32 bytes respectively.                           |
|                  | If no user name and password are required, leave them blank.                                  |
| Applicable Model | All                                                                                           |
| Example          |                                                                                               |
| GPRS Sending     | @@H48,353358017784062,A21,1,67.203.13.26,8800,,,,*C9                                          |
| GPRS Reply       | \$\$H28,353358017784062,A21,OK*F4\r\n                                                         |

#### **3.11 Setting the DNS Server IP Address – A22**

| GPRS Setting     | A22,DNS server IP address                                                                                                    |  |
|------------------|----------------------------------------------------------------------------------------------------|--|
| GPRS Reply       | А22,ОК                                                                                                    |  |
| Description      | An incorrect DNS server IP address may lead to GPRS data reporting failures after the A21 command is used. Use the A22 command to set the DNS server IP address (confirm the IP address with your domain name provider.). Then use the A21 command to reset the domain name.<br>DNS server IP address: a maximum of 16 bytes |  |
| Applicable Model | Excluding T322X/T355                                                                                                    |  |
| Example          |                                                                                                    |  |
| GPRS Sending     | @@K38,353358017784062,A22,75.127.67.90*FD\r\n                                                                                                    |  |
| GPRS Reply       | \$\$K28,353358017784062,A22,OK*F8\r\n                                                                                                    |  |

#### 3.12 Setting the Standby GPRS Server – A23

GPRS Setting

A23,IP address,Port

| GPRS Reply       | A23,OK                                                                               |
|------------------|--------------------------------------------------------------------------------------|
| Description      | IP address: a maximum of 32 bytes                                                    |
|                  | Port: a maximum of 5 digits                                                          |
|                  | When the tracker fails to send data to the active server set by command A21, data is |
|                  | automatically sent to the standby server to prevent data loss.                       |
| Applicable Model | Excluding T322X                                                                      |
| Example          |                                                                                      |
| GPRS Sending     | @@\$43,353358017784062,A23,67.203.13.26,8800*F0                                      |
| GPRS Reply       | \$\$\$28,353358017784062,A23,OK*01\r\n                                               |

#### 3.13 Reading All Authorized Phone Numbers – A70

| GPRS Setting     | A70                                                                                                    |  |  |
|------------------|----------------------------------------------------------------------------------------------------|--|--|
| GPRS Reply       | A70,SOS phone number 1,SOS phone number 2,SOS phone number 3,Listen-in phone number 1,Listen-in phone number 2 |  |  |
| Description      | Read all authorized phone numbers.                                                                             |  |  |
| Applicable Model | All                                                                                                    |  |  |
| Example          | Example                                                                                                    |  |  |
| GPRS Sending     | @@T25, 353358017784062,A70*93\r\n                                                                              |  |  |
| GPRS Reply       | \$\$T85,353358017784062,A70,1381111111,13822222222,13833333333333,1384444444,<br>13855555555*21\r\n            |  |  |

#### 3.14 Setting a Combined Function Phone Number – A71

| GPRS Setting     | A71,Phone number 1,Phone number 2,Phone number 3                                                                                                    |
|------------------|----------------------------------------------------------------------------------------------------|
| GPRS Reply       | А71,ОК                                                                                                    |
| Description      | <ul> <li>Phone number: A phone number has a maximum of 16 bytes. If no phone numbers are set, leave them blank. Phone numbers are empty by default.</li> <li>Phone number 1: Set the phone number to the SOS phone number. When you call the tracker by using the phone number, the tracker will reply an SMS with the location and send geo-fence alarms and low power alarms.</li> <li>When the SOS button is pressed, the tracker will dial phone numbers 1, 2, and 3 in sequence. The tracker stops dialing when a phone number responds.</li> </ul> |
| Applicable Model | All                                                                                                    |
| Example          |                                                                                                    |
| GPRS Sending     | @@U61,353358017784062,A71,1381111111,13822222222,13833333333*7D\r\n                                                                                                    |
| GPRS Reply       | \$\$U28,353358017784062,A71,OK*06\r\n                                                                                                    |

#### 3.15 Setting a Listen-in Phone Number – A72

| GPRS Setting | A72,Listen-in phone number 1,Listen-in phone number 2 |
|--------------|-------------------------------------------------------|
| GPRS Reply   | А72,ОК                                                |

| Description      | When you call the tracker by using the authorized listen-in phone number, the tracker<br>will answer the call automatically and enter the listen-in state. In this way, the tracker<br>will not make any sound.<br>A maximum of two phone numbers can be set. Each phone number has a maximum of<br>16 digits. If no phone numbers are set, leave them blank. Phone numbers are empty by<br>default.<br>If no phone numbers are set and commas are remained, phone numbers set before will<br>be deleted. |
|------------------|----------------------------------------------------------------------------------------------------|
| Applicable Model | Excluding T322X/T355/MVT340                                                                                                    |
| Example          |                                                                                                    |
| GPRS Sending     | @@V49,353358017784062,A72,13844444444,1385555555555\$*55\r\n                                                                                                    |
| GPRS Reply       | \$\$V28,353358017784062,A72,OK*08\r\n                                                                                                    |

# 3.16 Setting the Smart Sleep Mode – A73

| GPRS Setting | A73,Sleep level                                                                            |
|--------------|--------------------------------------------------------------------------------------------|
| GPRS Reply   | А73,ОК                                                                                     |
| Description  | Set the automatic smart sleep mode when the tracker is idle.                               |
|              | When the sleep level is <b>0</b> , the sleep mode is disabled (default).                   |
|              | When the sleep level is 1, the tracker enters the normal sleep mode. The GSM module        |
|              | always works, and the GPS module occasionally enters the sleep mode. The tracker           |
|              | works 25% longer in the normal sleep mode than that in the normal working mode. This       |
|              | mode is not recommended for short interval tracking; this will affect the route precision. |
|              | When the sleep level is 2, the tracker enters deep sleep mode. If no event is triggered    |
|              | after five minutes, the GPS module will stop and the GSM module will enter sleep           |
|              | mode. Once an event is triggered, the GPS and GSM modules will be woken up. A              |
|              | heartbeat event will be triggered only in the deep sleep mode, which will be uploaded      |
|              | every one hour by default.                                                                 |
|              | Triggering events include: SOS alarm, low internal/external battery, external power        |
|              | status, GPS antenna cutoff alarm, towing alarm, high temperature, low temperature,         |
|              | fuel stealing, vehicle stealing, ACC ON, (button) changes on any input port, vibration,    |
|              | incoming call, SMS receiving, call, and heartbeat event (The GPS is disabled during        |
|              | heartbeat wakeup.).                                                                        |
|              | Note:                                                                                      |
|              | • T355 is in deep sleep mode by default. If no event (drop/incoming                        |
|              | call/SMS/vibration) is triggered after five minutes, the tracker will enter deep           |
|              | sleep mode. In this way, a triggering event (drop/incoming call/SMS/vibration)             |
|              | can wake the device up, and then the device will enter working mode. In deep               |
|              | sleep mode, if no event (drop/incoming call/SMS/vibration) is triggered within 25          |
|              | minutes, the device will automatically enter super power-saving mode. In this              |
|              | mode, only a drop or vibration event can wake the device up. GPS and GSM                   |
|              | modules can be enabled intelligently based on vehicle driving status, which saves          |
|              | power.                                                                                     |

|                  | <ul> <li>The MT90 can enter sleep mode under vibration, and vibration cannot wake the MT90 up from sleep mode. If the A19 command is enabled, the MT90 can be woken up. By default, MT90 cannot be woken up by vibration.</li> <li>In any condition, you can use an SMS or a GPRS command to disable the sleep mode, and then the tracker exits the sleep mode and returns back to the normal working mode.</li> </ul> |
|------------------|----------------------------------------------------------------------------------------------------|
| Applicable Model | All                                                                                                    |
| Example          |                                                                                                    |
| GPRS Sending     | @@W27,353358017784062,A73,2*D9\r\n                                                                                                    |
| GPRS Reply       | \$\$W28,353358017784062,A73,OK*0A\r\n                                                                                                    |

# 3.17 Automatic Event Report – AAA

| GPRS Event Report | AAA,Command type,(-)Latitude,(-)Longitude,Date and time,Positioning status,Number<br>of satellites,GSM signal strength,Speed,Direction,Horizontal positioning<br>accurancy,Altitude,Mileage,Run time,Base station info,I/O port status,Analog input<br>value |
|-------------------|----------------------------------------------------------------------------------------------------|
| Description       | When an event occurs, the tracker automatically reports the event to the server.                                                                                                    |
| Applicable Model  | Excluding T322X                                                                                                    |
| Example           |                                                                                                    |
| GPRS Reply        | When you press the SOS button, the tracker will send the following information to the server:<br>\$\$G127,353358017784062,AAA,1,22.538169,114.075958,100313095653,A,3,21,4,46,5,<br>581,0,148,0 0 10133 4172,0000,166 204 205 2709 878,*77\r\n               |

#### 3.18 Deleting a GPRS Event in the Cache Zone – AFF

| GPRS Setting     | AFF,Number of deleted GPRS events                                                                                                    |  |
|------------------|----------------------------------------------------------------------------------------------------|--|
| GPRS Reply       | AFF,Number of remaining caches,Command type, (-)Latitude,(-)Longitude,Data and time,Positioning status,Number of satellites,GSM signal                                                            |  |
|                  | strength,Speed,Direction,Horizontal positioning accuracy,Altitude,Mileage,Run<br>time,Base station info,I/O port status,Analog input value                                                        |  |
| Description      | Number of deleted GPRS events: hexadecimal string. The default value is <b>1</b> .<br>Number of remaining caches: indicates the number of events in internal flash memory.<br>Hexadecimal string. |  |
| Applicable Model | Excluding T322X                                                                                                    |  |
| Example          |                                                                                                    |  |
| GPRS Sending     | @@h27,353358017784062,AFF,1*0B\r\n                                                                                                    |  |
| GPRS Reply       | \$\$h28,353358017784062,AFF,OK*3D\r\n                                                                                                    |  |

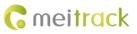

#### 3.19 Setting a Geo-Fence – B05

| GPRS Setting     | B05,Geo-fence number,Latitude,Longitude,Radius,In geo-fence alarm,Out geo-fence alarm                                                                                                    |
|------------------|----------------------------------------------------------------------------------------------------|
| GPRS Reply       | В05,ОК                                                                                                    |
| Description      | <ul> <li>Geo-fence number: 1–8. A maximum of eight geo-fences can be set.</li> <li>Latitude: latitude of the geo-fence center; decimal; accurate to 6 digits after the decimal point. If there are only 4 digits after the decimal point, add two digits 0. Otherwise, the command cannot be used successfully.</li> <li>Longitude: longitude of the geo-fence center; decimal; accurate to 6 digits after the decimal point. If there are only 4 digits after the decimal; accurate to 6 digits after the decimal point. If there are only 4 digits after the decimal; accurate to 6 digits after the decimal point. If there are only 4 digits after the decimal point, add two digits 0. Otherwise, the command cannot be used successfully.</li> <li>Radius: The value ranges from 1 to 4294967295. The unit is meter.</li> <li>When the In Geo-fence alarm is 0, the alarm function is disabled.</li> <li>When the Out Geo-fence alarm is 0, the alarm function is disabled.</li> <li>When the Out Geo-fence alarm is 1, the alarm function is disabled.</li> </ul> |
| Applicable Model | All                                                                                                    |
| Example          |                                                                                                    |
| GPRS Sending     | @@H57,353358017784062,B05,1,22.913191,114.079882,1000,0,1*96\r\n                                                                                                    |
| GPRS Reply       | \$\$H28,353358017784062,B05,OK*F7\r\n<br>When the tracker exits the geo-fence (latitude: 22.913191; longitude: 114.079882; radiu:<br>1000m), it will send the following GPRS data packet to the server:<br>\$\$J132,353358017784062,AAA,21,22.918046,114.089726,080229123812,A,10,22,12,32,<br>1,21,6667,847,0 0 10133 4110,0000,124 181 183 2714 922,*5A\r\n                                                                                                    |

#### 3.20 Deleting a Geo-Fence – B06

| GPRS Setting     | B06,Geo-fence number                                                                                                 |  |
|------------------|----------------------------------------------------------------------------------------------------|--|
| GPRS Reply       | B06,OK                                                                                                    |  |
| Description      | Geo-fence number: 1–8. Only one geo-fence can be deleted each time by SMS or GPRS command.                           |  |
| Applicable Model | All                                                                                                    |  |
| Example          |                                                                                                    |  |
| GPRS Sending     | @@J27,353358017784062,B06,1*C8\r\n                                                                                   |  |
| GPRS Reply       | \$\$J28,353358017784062,B06,OK*FA\r\n<br>After the command is run successfully, the first geo-fence will be deleted. |  |

# 3.21 Setting the Speeding Alarm Function – B07

| GPRS Setting | B07,Driving speed |
|--------------|-------------------|
| GPRS Reply   | В07,ОК            |

| Description      | When the driving speed is <b>0</b> , the speeding alarm function is disabled (default).<br>When the driving speed is greater than 0, the function is enabled. Value range: 1–255;<br>unit: km/h. When the driving speed reaches the preset value, a speeding alarm will be<br>generated.                      |
|------------------|----------------------------------------------------------------------------------------------------|
| Applicable Model | All                                                                                                    |
| Example          |                                                                                                    |
| GPRS Sending     | @@P28,353358017784062,B07,60*05\r\n                                                                                                    |
| GPRS Reply       | \$\$P28,353358017784062,B07,OK*01\r\n<br>When the tracker driving speed reaches 60 km/h, it will send the following information to<br>the server:<br>\$\$k134,353358017784062,AAA,19,22.916675,114.088813,080229123718,A,10,22,61,31<br>,1,21,<br>6635,395,460 0 10133 4110,0000,164 185 181 2712 915,*F7\r\n |

#### 3.22 Setting the Towing Alarm Function – B08

| GPRS Setting     | B08,Vibration duration                                                                                                    |
|------------------|----------------------------------------------------------------------------------------------------|
| GPRS Reply       | В08,ОК                                                                                                    |
| Description      | <ul> <li>When the tracker's vibration duration exceeds the preset value, the tracker will send an alarm to an authorized phone number or the server. Before using the towing alarm function, ensure that the smart sleep level is set to 2 by using the A73 command and the consecutive vibration duration is set by using the B08 command. Otherwise, the towing alarm function is unavailable.</li> <li>When the consecutive vibration duration is 0, the towing alarm function is disabled (default).</li> <li>When the consecutive vibration duration is greater than 0, the function is enabled.</li> <li>Value range: 1–255; unit: second.</li> </ul> |
| Applicable Model | Excluding T322X/T355                                                                                                    |
| Example          |                                                                                                    |
| GPRS Sending     | @@I27,353358017784062,B08,3*CB\r\n                                                                                                    |
| GPRS Reply       | <pre>\$\$128,353358017784062,B08,OK*FB\r\n When the tracker vibrates for more than consecutive 3 seconds, it will send the following information to the server: \$\$K133,353358017784062,AAA,36,22.916675,114.088813,080229123718,A,10,22,61,3 1,1,21,6635,395,460 0 1013 4110,0000,164 185 181 2712 915,*A2</pre>                                                                                                    |

#### 3.23 Setting the Anti-Theft Function – B21

| GPRS Setting | B21,Status |
|--------------|------------|
| GPRS Reply   | В21,ОК     |

| DescriptionWhen the activation status is 1 (default value), the anti-theft function is ena<br>alarm is generated when the first negative input and first positive input o<br>trackers excluding SOS are activated. For example, an alarm is generated when<br>or 4 of the MVT800 is activated or input 2 or 3 of the T322X is activated.<br>When the activation status is 0, the anti-theft function is disabled. No<br>generated when the first negative input and first positive input of vehicle<br>excluding SOS are activated.<br>Note: The function is only available for MVT series, T1, and T322X vehicle trac<br>following lists inputs of trackers: |                                                                                                    |                | d first positive input of vehicle<br>alarm is generated when input 3<br>22X is activated.<br>ction is disabled. No alarm is<br>ositive input of vehicle trackers |  |
|----------------------------------------------------------------------------------------------------|----------------------------------------------------------------------------------------------------|----------------|----------------------------------------------------------------------------------------------------|--|
|                                                                                                    | Tracker                                                                                                    | Negative Input | Positive Input                                                                                                    |  |
|                                                                                                    | MVT100                                                                                                    | -              | Input 2                                                                                                    |  |
|                                                                                                    | MVT340                                                                                                    | _              | Input 2                                                                                                    |  |
|                                                                                                    | MVT380                                                                                                    | Input 2        | Input 4                                                                                                    |  |
|                                                                                                    | MVT600                                                                                                    | Input 2        | Input 3                                                                                                    |  |
|                                                                                                    | T1/T333/T3                                                                                                    | Input 2        | Input 3                                                                                                    |  |
|                                                                                                    | MVT800                                                                                                    | Input 3        | Input 4                                                                                                    |  |
|                                                                                                    | Note: The TC68S can determine whether the engine is activated based on vehicle battery voltage.<br>When the T322X/MVT800 is in arming state and input 3 is triggered, a vehicle stealing alarm will be generated, the buzzer makes a sound, and the tracker makes a call and sends an SMS to the authorized phone number. In this way, if T322X input 2/MVT800 input 4 is triggered, output 1 is activated and the tracker makes a call and sends an SMS to the authorized phone number. |                |                                                                                                    |  |
| Applicable Model                                                                                                    | MVT100/MVT340/MVT380/MVT600/T1/MVT800/T333/TC68S/T3/T311                                                                                                    |                |                                                                                                    |  |
| Example                                                                                                    |                                                                                                    |                |                                                                                                    |  |
| GPRS Sending                                                                                                    | @@C27,353358017784062,B21,1*BE\r\n                                                                                                    |                |                                                                                                    |  |
| GPRS Reply                                                                                                    | \$\$C28,353358017784062,B21,OK*F0\r\n                                                                                                    |                |                                                                                                    |  |

# 3.24 Turning Off the Indicator – B31

| GPRS Setting     | B31,A                                                                                                    |  |
|------------------|----------------------------------------------------------------------------------------------------|--|
| GPRS Reply       | В31,ОК                                                                                                    |  |
| Description      | When A is <b>00</b> , the tracker's indicator is turned on (default). You can query the device's running status according to the indicator status.<br>When A is <b>10</b> , the tracker's indicator is turned off. |  |
| Applicable Model | Excluding T322X/T355                                                                                                    |  |
| Example          |                                                                                                    |  |
| GPRS Sending     | @@J28,353358017784062,B31,10*F7\r\n                                                                                                    |  |
| GPRS Reply       | \$\$J28,353358017784062,B31,OK*F8\r\n                                                                                                    |  |

#### 3.25 Setting a Log Interval – B34

| GPRS Setting<br>GPRS Reply | B34,Log interval<br>B34,OK                                                                                                    |  |
|----------------------------|----------------------------------------------------------------------------------------------------|--|
| Description                | Set the log interval when the GPS is valid. Recorded logs can only be read by GPSLog or<br>Meitrack Manager software.<br>When the log interval is <b>0</b> , the recorder function is disabled (default).<br>When the log interval is greater than 0, the function is enabled. Value range: 1–65535;<br>unit: second. |  |
| Applicable Model           | Excluding T322X/MVT340/T355                                                                                                    |  |
| Example                    |                                                                                                    |  |
| GPRS Sending               | @@N28,353358017784062,B34,60*03\r\n                                                                                                    |  |
| GPRS Reply                 | \$\$N28,353358017784062,B34,OK*FF\r\n                                                                                                    |  |

# 3.26 Setting the SMS Time Zone – B35

| GPRS Setting     | B35,SMS minute                                                                                                    |
|------------------|----------------------------------------------------------------------------------------------------|
| GPRS Reply       | В35,ОК                                                                                                    |
| Description      | The default time zone of the tracker is GMT 0. You can run the B35 command to change<br>the SMS report time zone to the local time zone. The SMS report time zone is different<br>from the GPRS data packet time zone.<br>When <b>SMS minute</b> is <b>0</b> , the time zone is <b>GMT 0</b> .<br>When <b>SMS minute</b> is a value ranging from -32768 to 32767, set time zones. |
| Applicable Model | All                                                                                                    |
| Example          |                                                                                                    |
| GPRS Sending     | @@029,353358017784062,B35,480*3C\r\n                                                                                                    |
| GPRS Reply       | \$\$O28,353358017784062,B35,OK*01\r\n<br>After the command is run successfully, the tracker SMS time zone is changed to<br>UTC+08:00 (China time zone).                                                                                                    |

# 3.27 Setting the GPRS Time Zone – B36

| GPRS Setting     | B36,GPRS minute                                                                                                    |
|------------------|----------------------------------------------------------------------------------------------------|
| GPRS Reply       | B36,OK                                                                                                    |
| Description      | When <b>GPRS minute</b> is <b>0</b> , the time zone is <b>GMT 0</b> (default). The MS02 can automatically detect the user time zone, so that the GPRS time zone does not need to be changed. Otherwise, inaccurate data occurs.<br>When <b>GPRS minute</b> is a value ranging from -32768 to 32767, set time zones. |
| Applicable Model | Excluding T355                                                                                                    |
| Example          |                                                                                                    |
| GPRS Sending     | @@P29,353358017784062,B36,480*3E\r\n                                                                                                    |
| GPRS Reply       | \$\$P28,353358017784062,B36,OK*03\r\n<br>After the command is run successfully, the GPRS time zone is changed to UTC+08:00                                                                                                    |

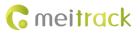

(China time zone).

#### 3.28 Checking the Engine First to Determine Tracker Running Status – B60

| GPRS Setting     | B60,X                                                                                                    |  |
|------------------|----------------------------------------------------------------------------------------------------|--|
| GPRS Reply       | В60,ОК                                                                                                    |  |
| Description      | <ul> <li>When X is 1, check the engine first to determine whether the tracker is moving or stops.</li> <li>This prevents static drift.</li> <li>When X is 0, you do not need to check the engine to determine whether the tracker is moving or stops (default).</li> <li>The first positive input of the tracker connects to engine detection by default.</li> </ul> |  |
| Applicable Model | MVT100/MVT380/MVT600/T1/MVT800/TC68S/T333/T3                                                                                                    |  |
| Example          |                                                                                                    |  |
| GPRS Sending     | @@U27,353358017784062,B60,1*D3\r\n                                                                                                    |  |
| GPRS Reply       | \$\$U28,353358017784062,B60,OK*05\r\n                                                                                                    |  |

#### 3.29 Setting SMS Event Characters – B91

| GPRS Setting     | B91,Event SMS code,SMS header                                                      |
|------------------|------------------------------------------------------------------------------------|
| GPRS Reply       | В91,ОК                                                                             |
| Description      | Header: a maximum of 16 bytes                                                      |
| Applicable Model | Excluding T322X                                                                    |
| Example          |                                                                                    |
| GPRS Sending     | @@R31,353358017784062,B91,1,SOS*F0\r\n                                             |
| GPRS Reply       | \$\$R28,353358017784062,B91,OK*06\r\n                                              |
|                  | After you press the SOS button (input 1), the tracker will send an alarm SMS whose |
|                  | header is SOS to a preset authorized phone number.                                 |

### 3.30 Setting a GPRS Event Flag – B92

| GPRS Setting     | B92,GPRS event flag                                                                                                    |  |
|------------------|----------------------------------------------------------------------------------------------------|--|
| GPRS Reply       | В92,ОК                                                                                                    |  |
| Description      | Set one or multiple GPRS event flags.<br>GPRS event flag: 16 hexadecimal strings (64 bits).<br>High bit: indicates the 64 <sup>th</sup> event flag (bit 63).<br>Low bit: indicates 1 <sup>st</sup> event (SOS) flag (bit 0). |  |
| Applicable Model | All                                                                                                    |  |
| Example          |                                                                                                    |  |
| GPRS Sending     | @@q42,353358017784062,B92,1234567890ABCDEF*62\r\n                                                                                                    |  |
| GPRS Reply       | \$\$q28,353358017784062,B92,OK*26\r\n                                                                                                    |  |

#### 3.31 Reading a GPRS Event Flag – B93

| GPRS Setting     | B93                                                 |  |
|------------------|-----------------------------------------------------|--|
| GPRS Reply       | B93,GPRS event code flag                            |  |
| Description      | Read a GPRS event code flag.                        |  |
| Applicable Model | All                                                 |  |
| Example          |                                                     |  |
| GPRS Sending     | @@V25,353358017784062,B93*7B\r\n                    |  |
| GPRS Reply       | \$\$V42,353358017784062,B93,00000007E01C001F*B5\r\n |  |

#### 3.32 Setting a Photographing Event Flag (MVT600/T1/T333/T3) – B96

| GPRS Setting     | B96,Photographing event flag                                                                                                    |
|------------------|----------------------------------------------------------------------------------------------------|
| GPRS Reply       | В96,ОК                                                                                                    |
| Description      | Set one or multiple photographing events. When a preset event ocuurs, a photo is taken<br>and then saved in the Micro SD card.<br>By default, after you press the SOS button, a photo will be taken and then saved into the<br>Micro SD card. You can use command D00/D01 to read photos. |
| Applicable Model | MVT600/T1/T333/T3                                                                                                    |
| Example          |                                                                                                    |
| GPRS Sending     | @@A42,353358017784062,B96,000000000000001*95\r\n                                                                                                    |
| GPRS Reply       | \$\$A28,353358017784062,B96,OK*FA\r\n                                                                                                    |

#### 3.33 Reading a Photographing Event Flag (MVT600/T1/T333) – B97

| GPRS Setting     | B97                                                             |  |
|------------------|-----------------------------------------------------------------|--|
| GPRS Reply       | B97,Photographing event flag                                    |  |
| Description      | To know which event has enabled the function for taking photos. |  |
| Applicable Model | MVT600/T1/T333/T3                                               |  |
| Example          |                                                                 |  |
| GPRS Sending     | @@C25,353358017784062,B97*6C\r\n                                |  |
| GPRS Reply       | \$\$C42,353358017784062,B97,000000000000001*60\r\n              |  |

# 3.34 Setting Event Authorization – B99

| GPRS Setting | B99, <sms>/&lt;0&gt;,<phone location="" number="">/<authorized number="" phone="">,<operation< th=""></operation<></authorized></phone></sms>   |
|--------------|----------------------------------------------------------------------------------------------------|
|              | code>, [Event code 1][Event code n]                                                                                                    |
|              | B99, <call>/&lt;1&gt;,<phone location="" number="">/<authorized number="" phone="">,<operation< td=""></operation<></authorized></phone></call> |
|              | code>, [Event code 1][Event code n]                                                                                                    |
|              | B99, <gprs>/&lt;2&gt;,<operation code="">, [Event code 1][Event code n]</operation></gprs>                                                      |
|              | 0000,B99, <camera>/&lt;3&gt;,<operation code="">, [Event code 1][Event code n]</operation></camera>                                             |
|              | B99, <buzzer>/&lt;4&gt;,<operation code="">, [Event code 1][Event code n].</operation></buzzer>                                                 |

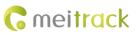

| GPRS Reply       | B99, <sms>/&lt;0&gt;,<phone location="" number="">,<authorized number="" phone="">, [Event code 1][Event code n] B99,<call>/&lt;1&gt;,<phone location="" number="">,<authorized number="" phone="">, [Event code 1][Event code n] B99,<gprs>/&lt;2&gt;,[Event code 1][Event code n] B99,<camera>/&lt;3&gt;,[Event code 1][Event code n]</camera></gprs></authorized></phone></call></authorized></phone></sms>                                                                                                    |
|------------------|----------------------------------------------------------------------------------------------------|
|                  | B99, <buzzer>/&lt;4&gt;,[Event code 1][Event code n]</buzzer>                                                                                                    |
| Description      | Fields SMS, CALL, CAMERA, GPRS, BUZZER can be presented by 0–4 in decimal string.<br>Operation codes GET, SET, ADD, and DEL can be presented by 0–3 in decimal string.<br>These characters are not case-sensitive.<br>Note: Ensure that an authorized phone number is set by using the A71 command or the<br>parameter configuration tool before the B99 command is used to set the SMS/CALL<br>event code. The tracker compares the authorized phone number issued by B99 with the<br>authorized phone number (excluding +86 characters) of the tracker. If the phone<br>numbers are the same, the new event code will be stored. If the phone numbers are<br>inconsistent, an error SMS will be sent. |
| Applicable Model | All                                                                                                    |
| Example          |                                                                                                    |
| GPRS Sending     | @@B34,863070010825791,B99,gprs,get*BC\r\n                                                                                                    |
| GPRS Reply       | \$\$B33,863070010825791,B99,1,17,18*B5\r\n                                                                                                    |

# 3.35 Output Control – C01

| GPRS Setting | C01,Speed,ABCDE                                                                         |
|--------------|-----------------------------------------------------------------------------------------|
| GPRS Reply   | С01,ОК                                                                                  |
| Description  | When the speed is ${f 0},$ no speed limit exists. That is, when the tracker receives a  |
|              | command, the output control takes effect immediately.                                   |
|              | When the speed is a value ranging from 1 to 255 (unit: km/h), set the speed limit for   |
|              | output control. When the driving speed is lower than the speed limit, the output contro |
|              | takes effect.                                                                           |
|              | A=0, close output (OUT1) - open drain                                                   |
|              | A=1, open output (OUT1) - connect to GND                                                |
|              | A=2, remain previous status.                                                            |
|              | B=0, close output (OUT2) - open drain                                                   |
|              | B=1, open output (OUT2) - connect to GND                                                |
|              | B=2, remain previous status.                                                            |
|              | C=0, close output (OUT3) - open drain                                                   |
|              | C=1, open output (OUT3) - connect to GND                                                |
|              | C=2, remain previous status.                                                            |
|              | D=0, close output (OUT4) - open drain                                                   |
|              | D=1, open output (OUT4) - connect to GND                                                |
|              | D=2, remain previous status.                                                            |
|              | E=0, close output (OUT5) - open drain                                                   |

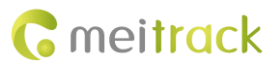

|                  | E=1, open output (OUT5) - connect to GND<br>E=2, remain previous status. |  |
|------------------|--------------------------------------------------------------------------|--|
| Applicable Model | MVT100/MVT340/MVT380/MVT600/T1/MVT800/T333/T3                            |  |
| Example          |                                                                          |  |
| GPRS Sending     | @@M34,353358017784062,C01,20,10122*18\r\n                                |  |
| GPRS Reply       | \$\$M28,353358017784062,C01,OK*F9\r\n                                    |  |

#### 3.36 The GPRS Platform Control Device Sends an SMS – C02

| GPRS Setting     | C02, X,Phone number,Content                                                                                                    |
|------------------|----------------------------------------------------------------------------------------------------|
| GPRS Reply       | С02,ОК                                                                                                    |
| Description      | Used for the platform control device to send an SMS to a mobile phone.<br>X = 0: in TEXT mode<br>X = 1: in Unicode mode<br>Phone number: a maximum of 16 digits<br>Content: a maximum of 140 characters<br>After receiving the message, the tracker sends Content information to specified phone<br>numbers. |
| Applicable Model | All                                                                                                    |
| Example          |                                                                                                    |
| GPRS Sending     | @@f47,353358017784062,C02,0,15360853789,Meitrack*B1\r\n                                                                                                    |
| GPRS Reply       | \$\$f28,353358017784062,C02,OK*13\r\n                                                                                                    |

#### 3.37 Setting a GPRS Event Transmission Mode – C03

| GPRS Setting     | C03, X                                                                                                    |  |
|------------------|----------------------------------------------------------------------------------------------------|--|
| GPRS Reply       | С03,ОК                                                                                                    |  |
| Description      | <ul> <li>X = 0: automatic event report (default)</li> <li>X = 1: Before another event can be transmitted, existing event reports need to be confirmed and deleted on the server by the AFF command. Select this mode when GPRS uses UDP.</li> </ul> |  |
| Applicable Model | Excluding T322X                                                                                                    |  |
| Example          |                                                                                                    |  |
| GPRS Sending     | @@f27,353358017784062,C03,0*E1\r\n                                                                                                    |  |
| GPRS Reply       | \$\$f28,353358017784062,C03,OK*14\r\n                                                                                                    |  |

# 3.38 GPRS Information Display (LCD Display) – C13

| GPRS Setting | C13,Level,Type,Content                                                                                                    |
|--------------|----------------------------------------------------------------------------------------------------|
| GPRS Reply   | С13,ОК                                                                                                    |
| Description  | The command is used to display GPRS platform information on the LCD display.<br>Level: Level 0 indicates normal information, while level 1 indicates urgent information. |

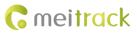

|                  | Type: indicates the encoding mode. E = ASCII. U = UNICODE2.<br>Content: indicates the information text and has a maximum of 150 bytes. |  |
|------------------|----------------------------------------------------------------------------------------------------|--|
| Applicable Model | MVT600/T1/T333/T3                                                                                                    |  |
| Example          |                                                                                                    |  |
| GPRS Sending     | @@m42,013777001338688,C13,0,E,Test Message*08                                                                                          |  |
| GPRS Reply       | \$\$m28,013777001338688,C13,OK*1C                                                                                                    |  |

#### 3.39 Registering a Temperature Sensor Number (MVT600/T1/T333/T3/MVT800) – C40

| GPRS Setting             | C40,SN1 & number 1,SN2 & number 2,,SNn & number n                                                                                                    |
|--------------------------|----------------------------------------------------------------------------------------------------|
| GPRS Reply               | C40,SN1 & number 1 & result, SN2 & number 2 & result,SNn & number n & result                                                                                                    |
| Description              | <ul> <li>Commands C40 to C46 are used to read or set a temperature sensor.</li> <li>Installation steps:</li> <li>1) Check whether the temperature sensor number in AAA GPRS data is 0.</li> <li>2) If the number is 0, the temperature sensor is not numbered. Then send the C42 command to read the mappings of sensor SNs and numbers.</li> <li>3) Use the C40 command to index all sensors and bind information in the database, such as the IMEI number, SN, number, and customized name.</li> <li>4) If a high or low temperature alarm is required, send the C43 command to set the temperature value and customize a name. You are advised to use the installation path as the name and save the name to the database.</li> <li>5) If the sensor is pulled out or replaced when the device is online, use the C40 command to check the sensor. If data is inconsistent, use the C40 and C43 commands to set data.</li> <li>The device uploads current temperature data by the AAA event. If the number in temperature data is 0, the temperature sensor is not registered. The platform automatically sends the C42 command to obtain the temperature sensor SN and number list. Find out the sensor whose number is 0, and register it.</li> <li>n: The maximum value is 8.</li> <li>SN: unique number to identify a temperature sensor. Eight bytes. Hexadecimal string. The SN is displayed on the platform like 28 1B D5 23 04 00 00 57, which is the same as that on the sensor label.</li> <li>Number: one byte. Hexadecimal. The value ranges from 1 to 254.</li> <li>Registration result: 0x01, 0x02, 0x03, and 0x04</li> <li>0x01: The registration is successful.</li> <li>0x02: The number or SN already exists.</li> <li>0x03: All sensors are registered.</li> <li>0x04: Registration failed. Hexadecimal.</li> </ul> |
| Applicable Model         | MVT600/T1/T333/MVT800/T3                                                                                                    |
| Example (ASCII is used t | o display examples because hexadecimal characters cannot be displayed.)                                                                                                    |
| GPRS Sending             | @@q35,012896001078259,C40,(1BD5#040000W02*50\r\n                                                                                                    |
| GPRS Reply               | \$\$q36,012896001078259,C40,(1BD5#040000W0201*1B \r\n                                                                                                    |

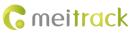

#### 3.40 Deleting a Registered Temperature Sensor (MVT600/T1/T333/MVT800/T3) – C41

| GPRS Setting     | C41,Number 1,Number 2,Number n                                                                                                    |
|------------------|----------------------------------------------------------------------------------------------------|
| GPRS Reply       | C41,Number 1,Result,Number 2,Result,Number n,Result                                                                                                    |
| Description      | Number: indicates the registered sensor number; hexadecimal. The value ranges from 1<br>to 254.<br>Result: Decimal. 1 indicates deletion succeeded. 2 indicates that the number does not<br>exist. 3 indicates deletion failed.<br>To delete all registered temperature sensors, send command C41 only. If deletion is<br>successful, <b>OK</b> is returned. If not, <b>Error</b> is returned. |
| Applicable Model | MVT600/T1/T333/MVT800/T3                                                                                                    |
| Example          |                                                                                                    |
| GPRS Sending     | @@n28,012896001078259,C41,01*19\r\n                                                                                                    |
| GPRS Reply       | \$\$n30,012896001078259,C41,01,1*37\r\n                                                                                                    |

#### 3.41 Reading the Temperature Sensor SN and Number (MVT600/T1/T333/MVT800/T3) – C42

| GPRS Setting                                                                                    | C42                                                                                                    |
|-------------------------------------------------------------------------------------------------|----------------------------------------------------------------------------------------------------|
| GPRS Reply                                                                                      | C42,SN1 and number 1,SN2 and number 2,SNn and number n                                                                                                    |
| Description                                                                                     | SNn: indicates the n(th) sensor SN, and has eight bytes in hexadecimal format.<br>Number n: indicates the n(th) sensor number, and has one byte in hexadecimal format.<br>The value ranges from 0 to 255. If the value is <b>0</b> , the temperature sensor is not registered. |
| Applicable Model                                                                                | MVT600/T1/T333/MVT800/T3                                                                                                    |
| Example (ASCII is used to display examples because hexadecimal characters cannot be displayed.) |                                                                                                    |
| GPRS Sending                                                                                    | @@m25,012896001078259,C42*89\r\n                                                                                                    |
| GPRS Reply                                                                                      | \$\$t45,012896001078259,C42,(B4v#040000R00,(1BD5#040000W00*13\r\n                                                                                                    |

# 3.42 Setting a Temperature Value for the High/Low Temperature Alarm and Logical Name (MVT600/T1/T333/MVT800/T3) – C43

| GPRS Setting | C43,Number 1/SN1/High temperature value 1/Low temperature value 1/High<br>temperature alarm 1/Low temperature alarm 1/Logical name 1/Number n/SNn/High<br>temperature value n/Low temperature value n/High temperature alarm 1/Low<br>temperature alarm 1/Logical name n                                                                                                    |
|--------------|----------------------------------------------------------------------------------------------------|
| GPRS Reply   | C43,Number 1/Result 1/Number 2/Result 2/Number n/Result n                                                                                                    |
| Description  | <ul> <li>n: The maximum value is 8.</li> <li>Number: one byte in hexadecimal format.</li> <li>SN: indicates the temperature sensor SN, and has eight bytes in hexadecimal format.</li> <li>High/Low temperature value: two bytes in hexadecimal format. The first byte is the integer part. When the high bit is 1, the first byte is a negative integer. When the high bit is 0, the first byte is a positive integer. The second byte is the decimal part.</li> </ul> |

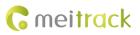

|                          | High temperature alarm: one byte in hexadecimal format.                                              |  |
|--------------------------|----------------------------------------------------------------------------------------------------|--|
|                          | Low temperature alarm: one byte in hexadecimal format.                                               |  |
|                          | Logical name (customized name): 16 bytes in hexadecimal format. If the name length is                |  |
|                          | less than 16 bytes, add 0x00. There are 15 English characters, and # is located at the end           |  |
|                          | of English characters to distinguish the Unicode and English characters. A maximum of                |  |
|                          | eight Chinese characters can be supported. Chinese characters must be the Unicode.                   |  |
|                          | Result: one byte in hexadecimal format. $\textbf{0x01}$ indicates setting succeeded. $\textbf{0x02}$ |  |
|                          | indicates that the number is not located. <b>0x03</b> indicates that setting failed due to wrong     |  |
|                          | parameters.                                                                                          |  |
|                          | Note: Separators (/) are not required between parameters.                                            |  |
| Applicable Model         | MVT600/T1/T333/MVT800/T3                                                                             |  |
| Example (ASCII is used t | Example (ASCII is used to display examples because hexadecimal characters cannot be displayed.)      |  |
| GPRS Sending             | @@o57,012896001078259,C43,01(1BD5#040000W<0005000101T1#000000000000000000                            |  |
|                          | 000000000*3F                                                                                         |  |
| GPRS Reply               | \$\$o28,012896001078259,C43,0101*85                                                                  |  |

# 3.43 Reading Temperature Sensor Parameters (MVT600/T1/T333/MVT800/T3) – C44

| GPRS Setting             | C44                                                                                                    |
|--------------------------|----------------------------------------------------------------------------------------------------|
| GPRS Reply               | C44,Number 1/SN1/High temperature value 1/Low temperature value 1/High<br>temperature alarm 1/Low temperature alarm 1/Logical name 1/Number n/SNn/High<br>temperature value n/Low temperature value n/High temperature alarm 1/Low<br>temperature alarm 1/Logical name n                                                                                                    |
| Description              | <ul> <li>n: The maximum value is 8.</li> <li>Number: one byte in hexadecimal format.</li> <li>SN: indicates the temperature sensor SN, and has eight bytes in hexadecimal format.</li> <li>High/Low temperature value: two bytes in hexadecimal format. The first byte is the integer part. When the high bit is 1, the first byte is a negative integer. When the high bit is 0, the first byte is a positive integer. The second byte is the decimal part.</li> <li>High temperature alarm: one byte in hexadecimal format.</li> <li>Low temperature alarm: one byte in hexadecimal format.</li> <li>Logical name (customized name): 16 bytes in hexadecimal format. If the name length is less than 16 bytes, add 0x00. There are 15 English characters, and # is located at the end of English characters to distinguish the Unicode and English characters. A maximum of eight Chinese characters can be supported. Chinese characters must be the Unicode.</li> <li>Note: Separators (/) are not required between parameters.</li> </ul> |
| Applicable Model         | MVT600/T1/T333/MVT800/T3                                                                                                    |
| Example (ASCII is used t | o display examples because hexadecimal characters cannot be displayed.)                                                                                                    |
| GPRS Sending             | @@r25,012896001078259,C44*90\r\n                                                                                                    |
| GPRS Reply               | \$\$r274,012896001078259,C44,01(B4v#040000R000000000000000000000000000000                                                                                                    |

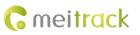

# 3.44 Checking Temperature Sensor Parameters (MVT600/T1/T333/MVT800/T3) – C46

| GPRS Setting     | C46                                                                                                    |
|------------------|----------------------------------------------------------------------------------------------------|
| GPRS Reply       | C46,Checksum                                                                                                    |
| Description      | Checksum: two bytes in hexadecimal format. Use CRC-CCITT to calculate parameters of eight temperature sensors (in sequence: number, SN, high temperature value, low temperature value, high temperature alarm, low temperature alarm, and logical name). The calculation result is used as the temperature sensor checksum. |
| Applicable Model | MVT600/T1/T333/MVT800/T3                                                                                                    |
| Example          |                                                                                                    |
| GPRS Sending     | @@i25,012896001078259,C46*89\r\n                                                                                                    |
| GPRS Reply       | \$\$i28,012896001078259,C46,12_*F1\r\n                                                                                                    |

#### 3.45 Setting Fuel Parameters (MVT600/T1/T333/MVT800/T3) - C47

| GPRS Setting     | C47,Sensor type,Alarm percentage upper limit,Alarm percentage lower limit                       |
|------------------|-------------------------------------------------------------------------------------------------|
| GPRS Reply       | С47,ОК                                                                                          |
| Description      | Sensor type: 0, 1, 2, and 3                                                                     |
|                  | • <b>0</b> indicates that any fuel sensor is not connected.                                     |
|                  | • 1 indicates that a C-type fuel sensor is connected (AD2).                                     |
|                  | • <b>2</b> indicates that a R-type fuel sensor is connected (AD2).                              |
|                  | • <b>3</b> indicates that a V-type fuel sensor is connected (AD2).                              |
|                  | For the MVT600 and T1, the AD2 connects to the fuel sensor by default.                          |
|                  | Alarm percentage upper limit: When the value is <b>0</b> , the alarm is cleared. When the value |
|                  | is not 0, GPRS and SMS event flags take effect automatically. When the fuel percentage is       |
|                  | higher than or equal to the value, an alarm is generated, and the alarm event code is 52.       |
|                  | Alarm percentage lower limit: When the value is ${f 0}$ , the alarm is cleared. When the value  |
|                  | is not 0, GPRS and SMS event flags take effect automatically. When the fuel percentage is       |
|                  | lower than or equal to the value, an alarm is generate, and the alarm event code is 53.         |
|                  | If you want to modify a parameter, other parameters must be left blank and separators           |
|                  | (,) must be remained. If you only send the C47 command, all parameters are initialized to       |
|                  | 0 and they are decimal characters.                                                              |
|                  | R-type fuel sensor: resistance output fuel sensor                                               |
|                  | C-type fuel sensor: capacitance output fuel sensor                                              |
|                  | V-type fuel sensor: voltage output fuel sensor                                                  |
|                  | Fuel sensors A53 and A54 are the V type of fuel sensor.                                         |
| Applicable Model | MVT600/T1/T333/MVT800/T3                                                                        |

| Example      |                                          |
|--------------|------------------------------------------|
| GPRS Sending | @@f33,353358017784062,C47,2,90,10*0A\r\n |
| GPRS Reply   | \$\$f28,353358017784062,C47,OK*1C\r\n    |

#### 3.46 Reading Fuel Parameters (MVT600/T1/T333/MVT800/T3) – C48

| GPRS Setting     | C48                                                                                             |
|------------------|-------------------------------------------------------------------------------------------------|
| GPRS Reply       | C48,Sensor type,Alarm percentage upper limit,Alarm percentage lower limit                       |
| Description      | The format of returned parameters is the same as that set by C47. These parameters are decimal. |
| Applicable Model | MVT600/T1/T333/MVT800/T3                                                                        |
| Example          |                                                                                                 |
| GPRS Sending     | @@c25,353358017784062,C48*89\r\n                                                                |
| GPRS Reply       | \$\$c33,353358017784062,C48,2,90,10*D0\r\n                                                      |

#### 3.47 Setting a Fuel Theft Alarm (T1/MVT600/MVT800/T333) - C49

| GPRS Setting     | C49, Time for fuel check, Percent of fuel decrease                                                                                                    |
|------------------|----------------------------------------------------------------------------------------------------|
| GPRS Reply       | С49,ОК                                                                                                    |
| Description      | Time for fuel check: Decimal; unit: minute; default value: 3; value range: 0–255. When<br>the value is <b>0</b> , a fuel theft alarm will be cleared.<br>Percent of fuel decrease: Decimal; default value: 2; value range: 0–100. When the value<br>is <b>0</b> , a fuel theft alarm will be cleared.<br>By default, the percent of fuel decrease is 2% within 3 minutes, a fuel theft alarm will be<br>generated (for example: <b>C49,3,2</b> ).<br>Note: The percent of fuel decrease must be over two times larger than the percent of<br>fuel sensor accuracy. For example, if the fuel sensor accuracy is 10 mm and its height is<br>500 mm, the recommended percent of fuel decrease is 4% (10/500 x 2). |
| Applicable Model | MVT600/T1/T333/MVT800                                                                                                    |
| Example          |                                                                                                    |
| GPRS Sending     | @@c29,353358017784062,C49,3,2*4B\r\n                                                                                                    |
| GPRS Reply       | \$\$c28,353358017784062,C49,ok*5B\r\n                                                                                                    |

# 3.48 Obtaining a Picture (MVT600/T1/T333/T3) – D00

| GPRS Setting | D00,File name,Picture data packet start number                                                                                                    |
|--------------|----------------------------------------------------------------------------------------------------|
| GPRS Reply   | D00, <i>File name</i> , <i>Number of picture data packets</i> , <i>Current picture data packet number</i> , <i>Picture data</i>                                                                                                    |
| Description  | <ul><li>Before obtaining a picture from the tracker, use the D01 command to obtain the picture list.</li><li>File name: Got from the tracker memory card. The file name is unique.</li><li>Picture data packet start number: indicates the start sequence number of a picture</li></ul> |

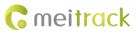

|                  | <ul> <li>package. The minimum value is 0, indicating that you read the picture from the first picture package. A picture can be divided into multiple packages.</li> <li>Number of picture data packages: indicates the number of packets of a picture. The minimum number is 1.</li> <li>Current picture data packet number: which picture packet is sent.</li> <li>Picture data: hexadecimal. After all picture data is obtained, a picture will be composed automatically.</li> <li>Note: When the tracker receives the D00 command, eight picture packets will be uploaded consecutively. After 2 seconds, the server sends the D00 command to obtain picture data packets from the ninth picture data packet.</li> </ul> |
|------------------|----------------------------------------------------------------------------------------------------|
| Applicable Model | MVT600/T1/T333/T3                                                                                                    |
| Example          |                                                                                                    |
| GPRS Sending     | @@O48,353358017784062,D00,0215080432_C2E03.jpg,0*DB\r\n                                                                                                    |
| GPRS Reply       | The example cannot be displayed because of hexadecimal characters.                                                                                                    |

# 3.49 Obtaining the Picture List (MVT600/T1/T333/T3) – D01

| GPRS Setting | D01,Picture data packet start number                                                                  |
|--------------|----------------------------------------------------------------------------------------------------|
| GPRS Reply   | D01,Number of picture data packets,Current picture data packet number,Picture name                    |
|              | (1) Picture name (2)  Picture name (n)                                                                |
| Description  | Picture name (n): indicates picture names, which are separated by  .                                  |
|              | Picture data packet start number: indicates the start sequence number of a picture list.              |
|              | The minimum number is ${\bf 0}.$ For example, when the value is ${\bf 0},$ you can obtain the picture |
|              | list from the first picture package. When the value is 4, you can obtain the picture list             |
|              | from the fifth picture package.                                                                       |
|              | Number of picture data packets: indicates the number of packets of a picture. The                     |
|              | minimum number is <b>1</b> .                                                                          |
| Example      |                                                                                                    |
| GPRS Sending | @@A27,353358017784062,D01,0*BB\r\n                                                                    |
| GPRS Reply   | \$\$A480,353358017784062,D01,3,0,0506162517_C1E03.jpg 0506162517_C1E11.jpg 05                         |
|              | 06162624_C1E03.jpg 0506162630_C1E11.jpg 0506162720_C1E03.jpg 0506162721_C1                            |
|              | E03.jpg 0215080547_C1E03.jpg 0215080547_C1E11.jpg 0215080626_C1E03.jpg 0215                           |
|              | 080626_C1E11.jpg 0215080827_C1E03.jpg 0215080827_C1E11.jpg 0215080850_C1E0                            |
|              | 3.jpg 0215080850_C1E11.jpg 0507145426_C1E03.jpg 0507145426_C1E11.jpg 050714                           |
|              | 5512_C2E03.jpg 0507145512_C2E11.jpg 0215080050_C3E03.jpg 0215080050_C3E11.j                           |
|              | pg 0215080459_C3E03.jpg 021508050*41\r\n                                                              |

# 3.50 Deleting a Picture (MVT600/T1/T333/T3) – D02

| GPRS Setting | D02,Picture name (1) Picture name (2)  Picture name (n)                                                                                |
|--------------|----------------------------------------------------------------------------------------------------|
| GPRS Reply   | D02,OK                                                                                                    |
| Description  | Picture name (n): indicates the name of the picture to be deleted. You can delete multiple pictures. Picture names are separated by  . |

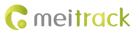

| Applicable Model | MVT600/T1/T333/T3                                                                                                    |
|------------------|----------------------------------------------------------------------------------------------------|
| Example          |                                                                                                    |
| GPRS Sending     | @@E110,353358017784062,D02,0506162517_C1E03.jpg 0506162517_C1E11.jpg 0506<br>162624_C1E03.jpg 0506162630_C1E11.jpg *4E\r\n |
| GPRS Reply       | \$\$F28,353358017784062,D02,OK*F4\r\n                                                                                      |

# 3.51 Taking Photos on Demand (MVT600/T1/T333/T3) – D03

| GPRS Setting     | D03,Camera number,Picture name,                                                                                                    |  |
|------------------|----------------------------------------------------------------------------------------------------|--|
| GPRS Reply       | D03, OK                                                                                                    |  |
| Description      | Camera number: The minimum value is <b>1</b> , indicating the first camera. The maximum value depends on the number of cameras connected to the tracker. The maximum value is generally <b>2</b> .<br>Picture name: indicates the name of a picture. |  |
| Applicable Model | MVT600/T1/T333/T3                                                                                                    |  |
| Example          |                                                                                                    |  |
| GPRS Sending     | @@D46,353358017784062,D03,1,camera picture.jpg*E2\r\n                                                                                                    |  |
| GPRS Reply       | \$\$D28,353358017784062,D03,OK*F3\r\n                                                                                                    |  |

# 3.52 Authorizing an RFID Card (MVT600/T1/T333/T3) – D10

| GPRS Setting     | D10,RFID(1),RFID(2),,RFID(n)                                                                                                    |
|------------------|----------------------------------------------------------------------------------------------------|
| GPRS Reply       | D10, OK                                                                                                    |
| Description      | <ul><li>RFID (n): indicates the authorized RFID card number. The value ranges from 1 to 4294967295. Decimal.</li><li>A maximum of 50 RFID cards can be authorized at a time.</li></ul> |
| Applicable Model | MVT600/T1/T333/T3                                                                                                    |
| Example          |                                                                                                    |
| GPRS Sending     | @@f43,353358017784062,D10,13737431,13737461*17\r\n                                                                                                    |
| GPRS Reply       | \$\$f28,353358017784062,D10,OK*13\r\n                                                                                                    |

#### 3.53 Authorizing RFID Cards in Batches (MVT600/T1/T333/T3) – D11

| GPRS Setting     | D11,RFID card start number,n                                                          |  |
|------------------|---------------------------------------------------------------------------------------|--|
| GPRS Reply       | D11, OK                                                                               |  |
| Description      | RFID card start number: The value ranges from 1 to 4294967295. Decimal.               |  |
|                  | n: indicates the number of batch-authorized RFID cards. Decimal. The maximum value is |  |
|                  | 128.                                                                                  |  |
| Applicable Model | MVT600/T1/T333/T3                                                                     |  |
| Example          |                                                                                       |  |
| GPRS Sending     | @@e36,353358017784062,D11,13737431,1*AA\r\n                                           |  |
| GPRS Reply       | \$\$e28,353358017784062,D11,OK*13\r\n                                                 |  |

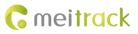

#### 3.54 Checking RFID Authorization (MVT600/T1/T333/T3) – D12

| GPRS Setting     | D12,RFID                                                   |  |
|------------------|------------------------------------------------------------|--|
| GPRS Reply       | D12, n                                                     |  |
| Description      | RFID: ranges from 1 to 4294967295. Decimal.                |  |
|                  | n: When <b>n</b> is <b>0</b> , the RFID is not authorized. |  |
| Applicable Model | MVT600/T1/T333/T3                                          |  |
| Example          |                                                            |  |
| GPRS Sending     | @@C34,353358017784062,D12,13737431*2A\r\n                  |  |
| GPRS Reply       | \$\$C27,353358017784062,D12,0*87\r\n                       |  |

#### 3.55 Reading an Authorized RFID (MVT600/T1/T333/T3) – D13

| GPRS Setting     | D13,RFID packet start number                                                                                                    |  |
|------------------|----------------------------------------------------------------------------------------------------|--|
| GPRS Reply       | D13,Number of RFID packets,Current RFID packet number,RFID(1)RFID(2)RFID(n)                                                                                                    |  |
| Description      | RFID packet start number: indicates the start sequence number of the RFID packet. The minimum value is <b>0</b> . For example, when the value is <b>0</b> , you can obtain the package list from the first RFID packet. When the value is <b>4</b> , you obtain the package list from the fifth RFID packet.<br>Number of RFID packets: indicates the number of authorized RFID packets. One RFID packet contains a maximum of 100 RFID card numbers. The minimum value is <b>0</b> .<br>RFID (n): has eight hexadecimal characters. |  |
| Applicable Model | MVT600/T1/T333/T3                                                                                                    |  |
| Example          |                                                                                                    |  |
| GPRS Sending     | @@w27,353358017784062,D13,0*F4\r\n                                                                                                    |  |
| GPRS Reply       | The example cannot be displayed because of hexadecimal characters.                                                                                                    |  |

#### 3.56 Deleting an Authorized RFID (MVT600/T1/T333/T3) – D14

| GPRS Setting     | D14,RFID(1),RFID(2),,RFID(n)                                                                                                    |
|------------------|----------------------------------------------------------------------------------------------------|
| GPRS Reply       | D14, OK                                                                                                    |
| Description      | <ul><li>RFID (n): indicates the RFID to be deleted. The value ranges from 1 to 4294967295.</li><li>Decimal.</li><li>A maximum of 50 RFID cards can be deleted at a time. One SMS (including protocols) cannot exceed 140 bytes.</li></ul> |
| Applicable Model | MVT600/T1/T333/T3                                                                                                    |
| Example          |                                                                                                    |
| GPRS Sending     | @@Q34,353358017784062,D14,13723455*3B\r\n                                                                                                    |
| GPRS Reply       | \$\$Q28,353358017784062,D14,OK*02\r\n                                                                                                    |

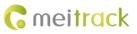

| GPRS Setting     | D15,RFID card start number,n                                                                                                    |
|------------------|----------------------------------------------------------------------------------------------------|
| GPRS Reply       | D15, OK                                                                                                    |
| Description      | <ul> <li>RFID card start number: ranges from 1 to 4294967295. Decimal.</li> <li>n: indicates the number of RFID cards to be deleted in batches. Decimal. The maximum value is 128.</li> <li>When the card start number is a value ranging from 1 to 4294967295 and n is greater than or equal to 65536, all authorized numbers will be deleted.</li> </ul> |
| Applicable Model | MVT600/T1/T333/T3                                                                                                    |
| Example          |                                                                                                    |
| GPRS Sending     | @@K36,353358017784062,D15,13723455,3*97\r\n                                                                                                    |
| GPRS Reply       | \$\$K28,353358017784062,D15,OK*FD\r\n                                                                                                    |

#### 3.57 Deleting Authorized RFIDs in Batches (MVT600/T1/T333/T3) - D15

## 3.58 Checking the Checksum of the Authorized RFID Database (MVT600/T1/T333/T3) – D16

| GPRS Setting     | D16                                                                                                    |
|------------------|----------------------------------------------------------------------------------------------------|
| GPRS Reply       | D15, XOR                                                                                                    |
| Description      | This command is used to check whether the existing authorized RFID database is consistent with that recorded in the server.<br>When the tracker receives the D16 command, the XOR result of all authorized RFIDs is regarded as the database checksum for responding. After the server receives the checksum, compare with the XOR result of all authorized RFIDs recorded in the server. If the result is the same, the existing authorized RFID database is consistent with that recorded in the server. Otherwise, data errors occur in the authorized RFID database. |
| Applicable Model | MVT600/T1/T333/T3                                                                                                    |
| Example          |                                                                                                    |
| GPRS Sending     | @@u25,353358017784062,D16*97\r\n                                                                                                    |
| GPRS Reply       | \$\$u28,353358017784062,D16,18*F7\r\n                                                                                                    |

#### 3.59 Setting the Maintenance Mileage (TC68S) – D65

| GPRS Setting     | D65,Eight mileage points                                                                                                    |
|------------------|----------------------------------------------------------------------------------------------------|
| GPRS Reply       | D65,OK                                                                                                    |
| Description      | Send eight mileage points.<br>Eight mileage points: (Current mileage + Time interval between maintenance services x<br>1), (Current mileage + Time interval between maintenance services x 2), (Current<br>mileage + Time interval between maintenance services x 3), (Current mileage + Time<br>interval between maintenance services x 4), (Current mileage + Time interval between<br>maintenance services x 5), (Current mileage + Time interval between maintenance<br>services x 6), (Current mileage + Time interval between maintenance<br>services x 6), (Current mileage + Time interval between maintenance<br>services x 8) |
| Applicable Model | TC68S                                                                                                    |

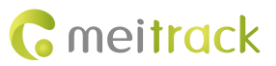

| Example      | Set mileage points: 30000, 50000,60000,70000,80000,90000,100000,110000                 |
|--------------|----------------------------------------------------------------------------------------|
| GPRS Sending | @@V75,353358017784062,D65,30000,50000,60000,70000,80000,90000,100000,1100<br>00*EA\r\n |
| GPRS Reply   | \$\$V28,353358017784062,D65,OK*OD\r\n                                                  |

# 3.60 Setting Maintenance Time (TC68S) – D66

| GPRS Setting     | D66,Eight time points                                                              |
|------------------|------------------------------------------------------------------------------------|
| GPRS Reply       | D66,OK                                                                             |
| Description      | Send the time point of next eight times of maintenance services.                   |
|                  | Time point: days from January 1, 1990 to the next maintenance                      |
| Applicable Model | TC68S                                                                              |
| Example          | Set the time point. The next maintenance time is November 22, 2013. The first time |
|                  | point is 8726.                                                                     |
| GPRS Sending     | @@V65,353358017784062,D66,8726,8816,8906,8996,9086,9176,9266,9356*A2\r\n           |
| GPRS Reply       | \$\$V28,353358017784062,D66OK*E2\r\n                                               |

#### 3.61 Reading the Tracker Firmware Version and SN – E91

| GPRS Setting     | E91                                             |  |
|------------------|-------------------------------------------------|--|
| GPRS Reply       | E91, Version, SN                                |  |
| Description      | Read the tracker's firmware version and SN.     |  |
| Applicable Model | All                                             |  |
| Example          |                                                 |  |
| GPRS Sending     | @@W25,353358017784062,E91*7D\r\n                |  |
| GPRS Reply       | \$\$W38,353358017784062,FWV1.00,12345678*1C\r\n |  |

### 3.62 Restarting the GSM Module – F01

| GPRS Setting     | F01                                   |  |
|------------------|---------------------------------------|--|
| GPRS Reply       | F01,OK                                |  |
| Description      | Restart the GSM module.               |  |
| Applicable Model | All                                   |  |
| Example          |                                       |  |
| GPRS Sending     | @@j25,353358017784062,F01*88\r\n      |  |
| GPRS Reply       | \$\$j28,353358017784062,F01,OK*19\r\n |  |

#### 3.63 Restarting the GPS Module – F02

| GPRS Setting | F02    |
|--------------|--------|
| GPRS Reply   | F02,OK |

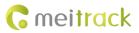

MEITRACK GPRS Protocol

| Description      | Restart the GPS module.               |
|------------------|---------------------------------------|
| Applicable Model | All                                   |
| Example          |                                       |
| GPRS Sending     | @@Z25,353358017784062,F02*79\r\n      |
| GPRS Reply       | \$\$Z28,353358017784062,F02,OK*0A\r\n |

#### 3.64 Setting the Mileage and Run Time - F08

| GPRS Setting     | F08,Run time,Mileage                                     |
|------------------|----------------------------------------------------------|
| GPRS Reply       | F08,OK                                                   |
| Description      | Run time:                                                |
|                  | • Value range: [0, 4294967295]                           |
|                  | Decimal                                                  |
|                  | • Unit: second                                           |
|                  | If you do not want to set the parameter, leave it blank. |
|                  | Mileage:                                                 |
|                  | • Value range: [0, 4294967295]                           |
|                  | Decimal                                                  |
|                  | • Unit: meter                                            |
|                  | If you do not want to set the parameter, leave it blank. |
| Applicable Model | All                                                      |
| Example          |                                                          |
| GPRS Sending     | @@D40,353358017784062,F08,0,4825000*51\r\n               |
| GPRS Reply       | \$\$D28,353358017784062,F08,OK*FA\r\n                    |

#### 3.65 Deleting SMS/GPRS Cache Data – F09

| GPRS Setting     | F09,Number                                                                 |
|------------------|----------------------------------------------------------------------------|
| GPRS Reply       | F09,OK                                                                     |
| Description      | If the number is 1, SMS cache data to be sent is deleted.                  |
|                  | If the number is <b>2</b> , GPRS cache data to be sent is deleted.         |
|                  | If the number is <b>3</b> , SMS and GPRS cache data to be sent is deleted. |
| Applicable Model | All                                                                        |
| Example          |                                                                            |
| GPRS Sending     | @@E27,353358017784062,F09,1*CA\r\n                                         |
| GPRS Reply       | \$\$E28,353358017784062,F09,OK*FC\r\n                                      |

#### 3.66 Restoring Initial Settings – F11

| GPRS Setting | F11                                               |
|--------------|---------------------------------------------------|
| GPRS Reply   | F11,OK                                            |
| Description  | Restore initial settings except the SMS password. |

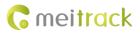

#### MEITRACK GPRS Protocol

| Applicable Model | All                                   |
|------------------|---------------------------------------|
| Example          |                                       |
| GPRS Sending     | @@[25,353358017784062,F11*7A\r\n      |
| GPRS Reply       | \$\$[28,353358017784062,F11,OK*0B\r\n |

If you have any questions, do not hesitate to email us at info@meitrack.com.